## **МИНИСТЕРСТВО ОБРАЗОВАНИЯ И НАУКИ РФ**

### **Федеральное государственное бюджетное образовательное учреждение высшего образования**

## «ТОМСКИЙ ГОСУДАРСТВЕННЫЙ УНИВЕРСИТЕТ СИСТЕМ УПРАВЛЕНИЯ И РАДИОЭЛЕКТРОНИКИ» (ТУСУР)

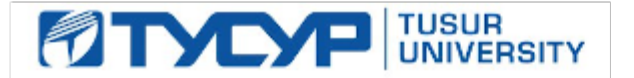

УТВЕРЖДАЮ Проректор по учебной работе

Документ подписан электронной подписью Сертификат: 1сбсfa0a-52a6-4f49-aef0-5584d3fd4820<br>Владелец: Троян Павел Ефимович Действителен: с 19.01.2016 по 16.09.2019

## РАБОЧАЯ ПРОГРАММА УЧЕБНОЙ ДИСЦИПЛИНЫ

## **Специализированная подготовка разработчиков бизнес приложений**

Уровень образования: **высшее образование - бакалавриат** Направление подготовки (специальность): **09.03.02 Информационные системы и технологии** Направленность (профиль): **Информационные системы и технологии** Форма обучения: **очная** Факультет: **ФВС, Факультет вычислительных систем** Кафедра: **ЭМИС, Кафедра экономической математики, информатики и статистики** Курс: **4** Семестр: **8** Учебный план набора 2015 года

## Распределение рабочего времени

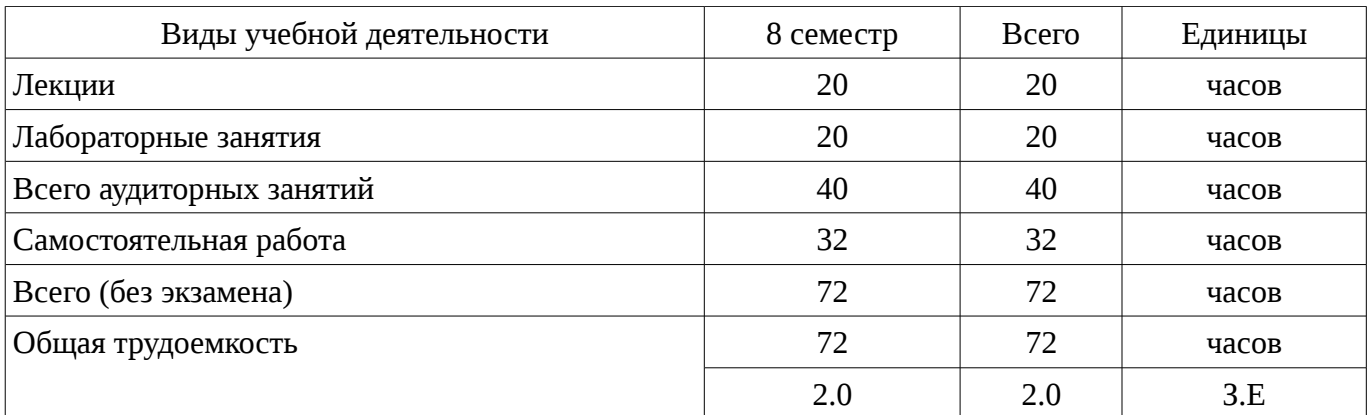

Дифференцированный зачет: 8 семестр

Томск 2017

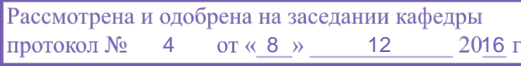

## ЛИСТ СОГЛАСОВАНИЙ

Рабочая программа составлена с учетом требований Федерального Государственного образовательного стандарта высшего образования (ФГОС ВО) по направлению подготовки (специальности) 09.03.02 Информационные системы и технологии, утвержденного 2015-03-12 года, рассмотрена и утверждена на заседании кафедры «\_\_\_» \_\_\_\_\_\_\_\_\_\_\_\_ 20\_\_ года, протокол  $N_2$  .

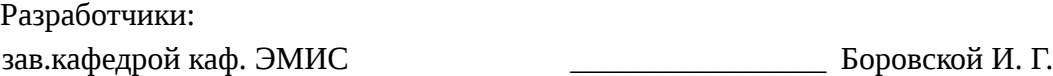

Заведующий обеспечивающей каф. ЭМИС **В** Боровской И. Г.

Рабочая программа согласована с факультетом, профилирующей и выпускающей кафедрами направления подготовки (специальности).

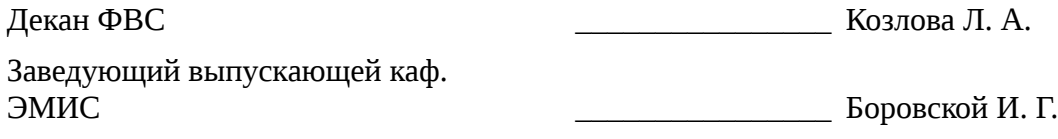

Эксперты:

профессор ТУСУР **Профессор ТУСУР** Колесникова С. И.

### 1. Цели и задачи дисциплины

#### 1.1. Цели дисциплины

Целью данного учебного курса является ознакомление студентов выпускного курса с предметными областями их будущей профессиональной деятельности. В качестве предметной области выбрана автоматизация процесса торговли, при этом рассматривается техническое и программное обеспечение не только непосредственно торгово-закупочной деятельности, но и техническое и программное обеспечение банковских операций, электронных платежей и программная поддержка торговли через интернет.

Также в рассмотрение включены проблемно-ориентированные вычислительные системы; основные принципы разработки программных систем; обучение основам создания законченных программных продуктов и программных комплексов;

изучение методов создания приложений для операционных систем семейства Windows с использованием средств автоматизированного программирования.

#### 1.2. Задачи дисциплины

Основная задача изучения данного курса состоит в том, чтобы дать студентам представление о предметной области их профессиональной деятельности. Кроме того, одной из важных задач данного курса, является развитие творческой самостоятельности студентов. Лекционный материал предназначен для объяснения ключевых и наиболее сложных моментов разработки бизнес-приложений и предполагает большую самостоятельную работу с литературой. Лабораторные работы должны помочь студенту получить практические навыки разработки программных систем на примере объектно-ориентированной операционной системы Windows.

#### 2. Место дисциплины в структуре ОПОП

Дисциплина «Специализированная подготовка разработчиков бизнес приложений» (ФТД.1) относится к блоку ФТД.1.

Предшествующими дисциплинами, формирующими начальные знания, являются следующие дисциплины: Объектно-ориентированное программирование. Проблемноориентированные вычислительные системы, Технология программирования.

Последующими дисциплинами являются: .

## 3. Требования к результатам освоения дисциплины

Процесс изучения дисциплины направлен на формирование следующих компетенций:

ПК-12 способностью разрабатывать средства реализации информационных технологий (методические, информационные, математические, алгоритмические, технические и программные  $\mathcal{E}$ 

- ПК-22 способностью проводить сбор, анализ научно-технической информации, отечественного и зарубежного опыта по тематике исследования;

- ПК-24 способностью обосновывать правильность выбранной модели, сопоставляя результаты экспериментальных данных и полученных решений:

В результате изучения дисциплины студент должен:

знать методологию построения бизнес-приложений с привлечением алгоритмов различной сложности; современные парадигмы программирования; конструктивные компоненты и структуру компьютерных программ.

уметь использовать приемы и методы разработки программного обеспечения на основе современных технологий программирования.

владеть навыками применения алгоритмических языков высокого уровня при решении широкого круга практических задач.

### 4. Объем дисциплины и виды учебной работы

Общая трудоемкость дисциплины составляет 2.0 зачетных единицы и представлена в таблице 4.1.

Таблица 4.1 - Трудоемкость дисциплины

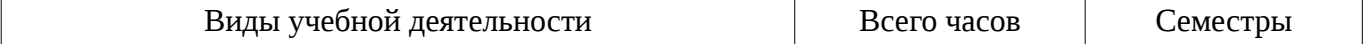

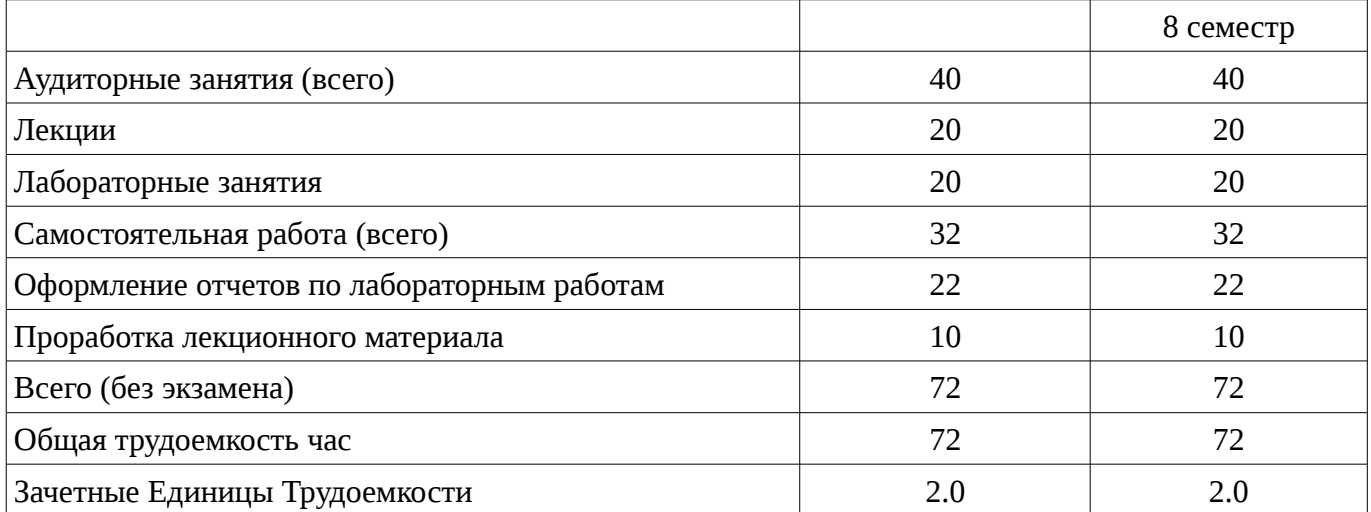

## 5. Содержание дисциплины

## 5.1. Разделы дисциплины и виды занятий

Разделы дисциплины и виды занятий приведены в таблице 5.1.

Таблица 5.1 – Разделы дисциплины и виды занятий

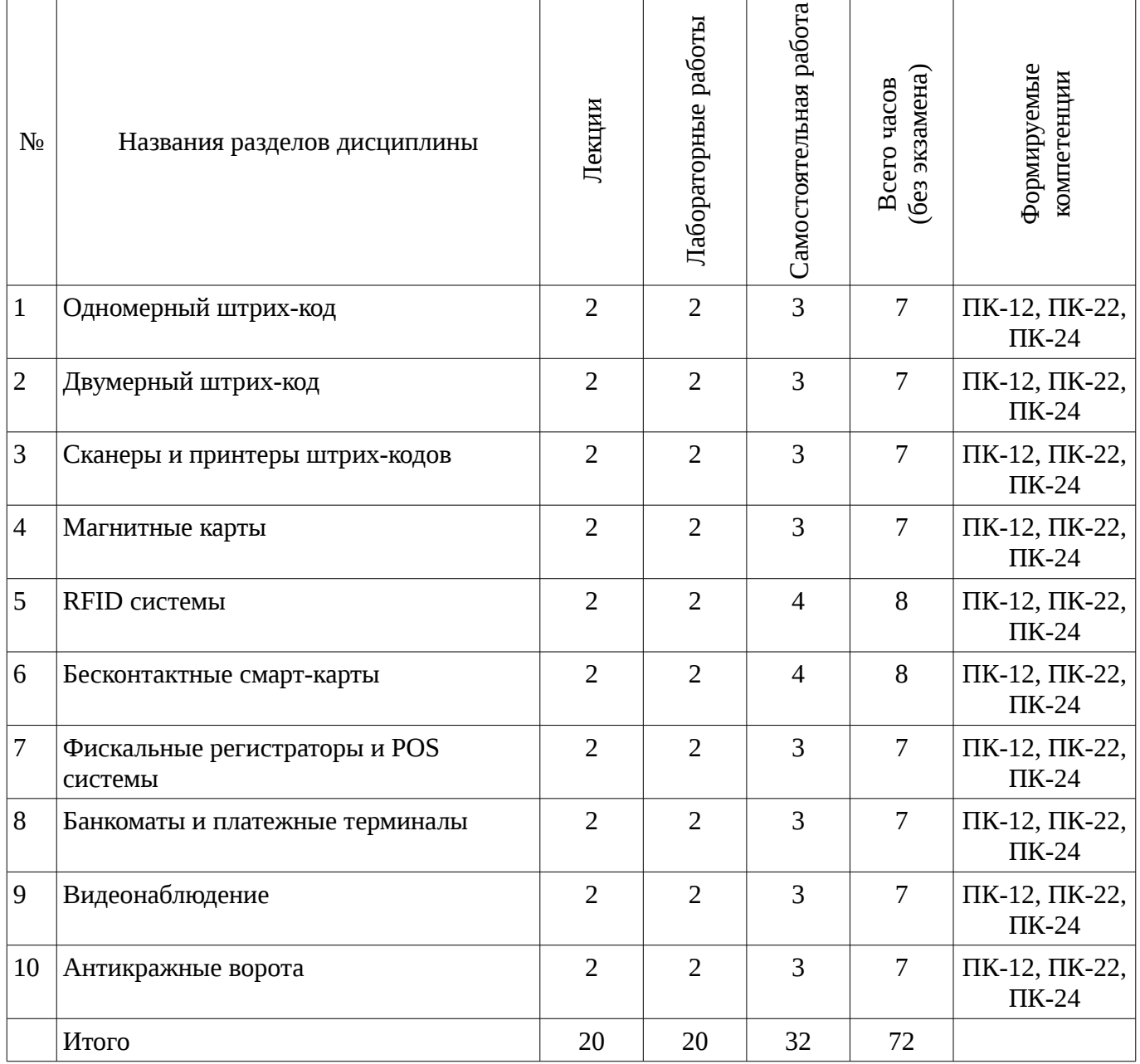

# 5.2. Содержание разделов дисциплины (по лекциям)

Содержание разделов дисциплин (по лекциям) приведено в таблице 5.2. Таблица 5.2 - Содержание разделов дисциплин (по лекциям)

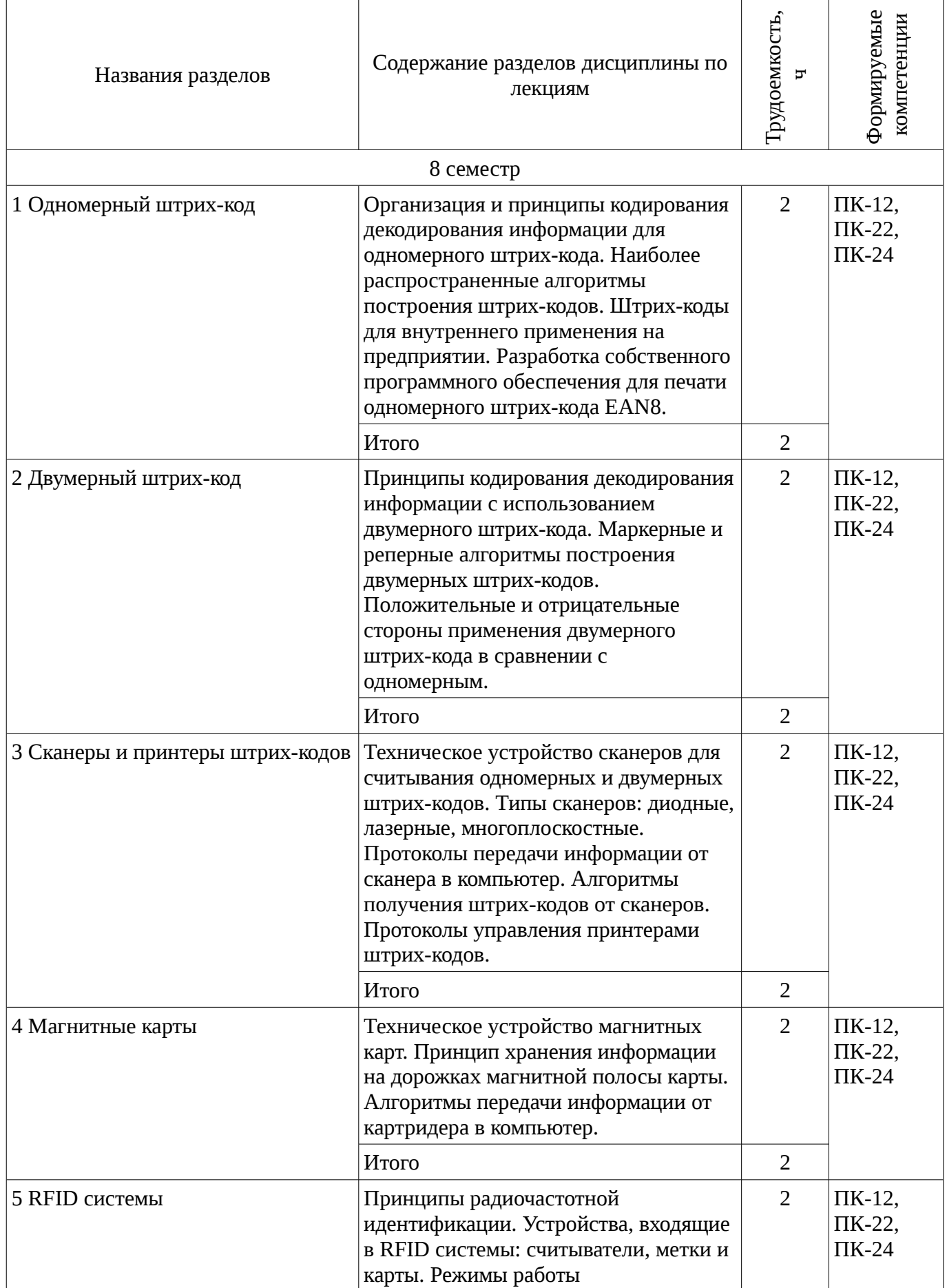

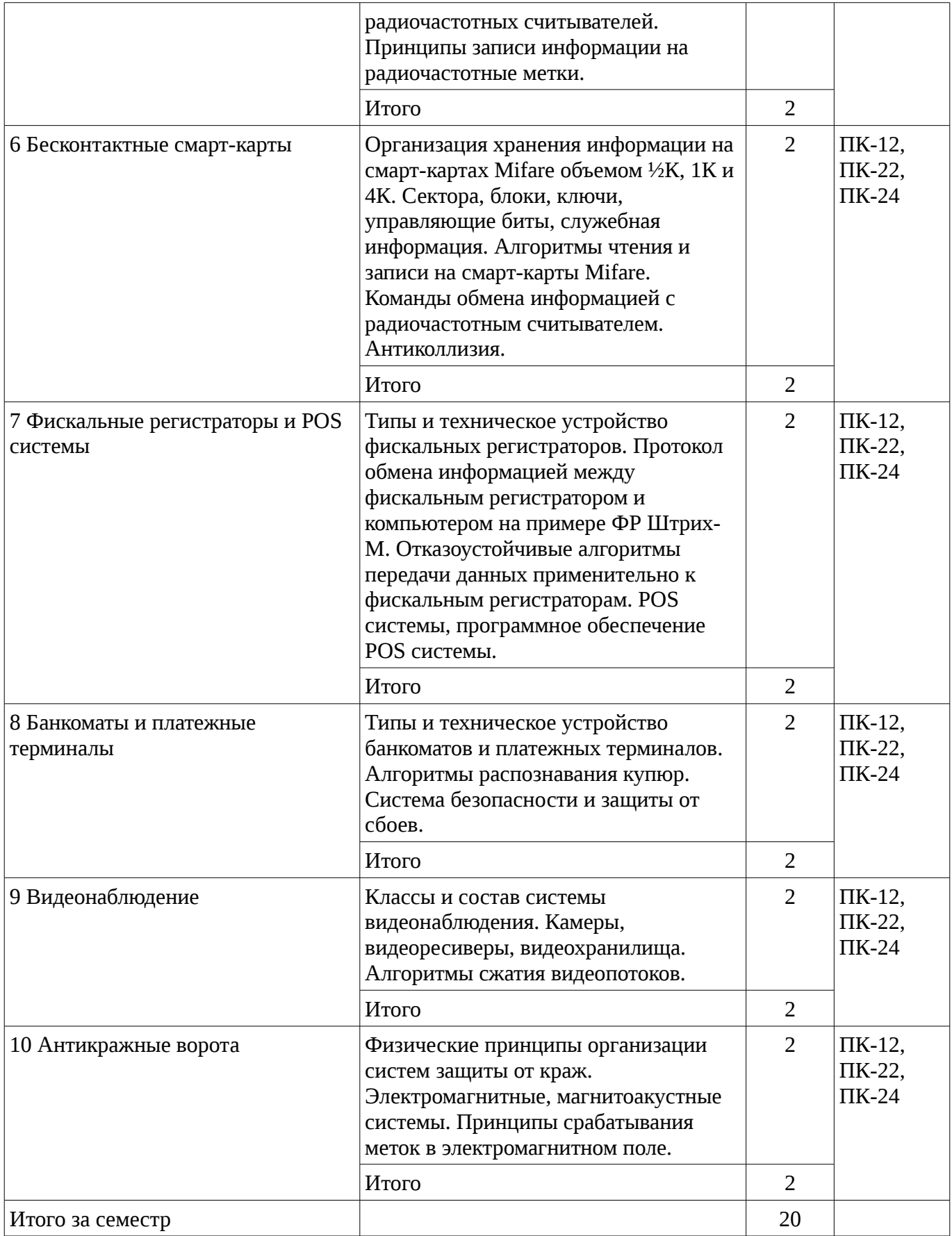

## **5.3. Разделы дисциплины и междисциплинарные связи с обеспечивающими (предыдущими) и обеспечиваемыми (последующими) дисциплинами**

Разделы дисциплины и междисциплинарные связи с обеспечивающими (предыдущими) и обеспечиваемыми (последующими) дисциплинами представ-лены в таблице 5.3.

| $N_2$                     | Наименование<br>ДИСЦИПЛИН                               | № разделов данной дисциплины, для которых необходимо изучение<br>обеспечивающих и обеспечиваемых дисциплин |              |        |   |       |        |       |        |   |    |
|---------------------------|---------------------------------------------------------|----------------------------------------------------------------------------------------------------|--------------|--------|---|-------|--------|-------|--------|---|----|
|                           |                                                         |                                                                                                    | 2            | 3      | 4 | 5     | 6      |       | 8      | 9 | 10 |
| Предшествующие дисциплины |                                                         |                                                                                                    |              |        |   |       |        |       |        |   |    |
|                           | Объектно-<br>ориентированное<br>программирование        | $\div$                                                                                                    | $\mathrm{+}$ | $+$    |   | ┿     | $^{+}$ | $\pm$ | $^{+}$ |   |    |
| $\overline{2}$            | Проблемно-<br>ориентированные<br>вычислительные системы | $\mathrm{+}$                                                                                               | ┿            | $^{+}$ |   | $\pm$ | $^{+}$ | $\pm$ | $\div$ |   |    |
| 3                         | Технология<br>программирования                          | $\mathrm{+}$                                                                                               |              | $^{+}$ |   | $\pm$ | $\pm$  | $^+$  | $\div$ |   |    |

Таблица 5.3 - Разделы дисциплины и междисциплинарные связи

## 5.4. Соответствие компетенций, формируемых при изучении дисциплины, и видов занятий

Соответствие компетенций, формируемых при изучении дисциплины, и видов занятий представлено в таблице 5.4

Таблица 5. 4 – Соответствие компетенций и видов занятий, формируемых при изучении дисциплины

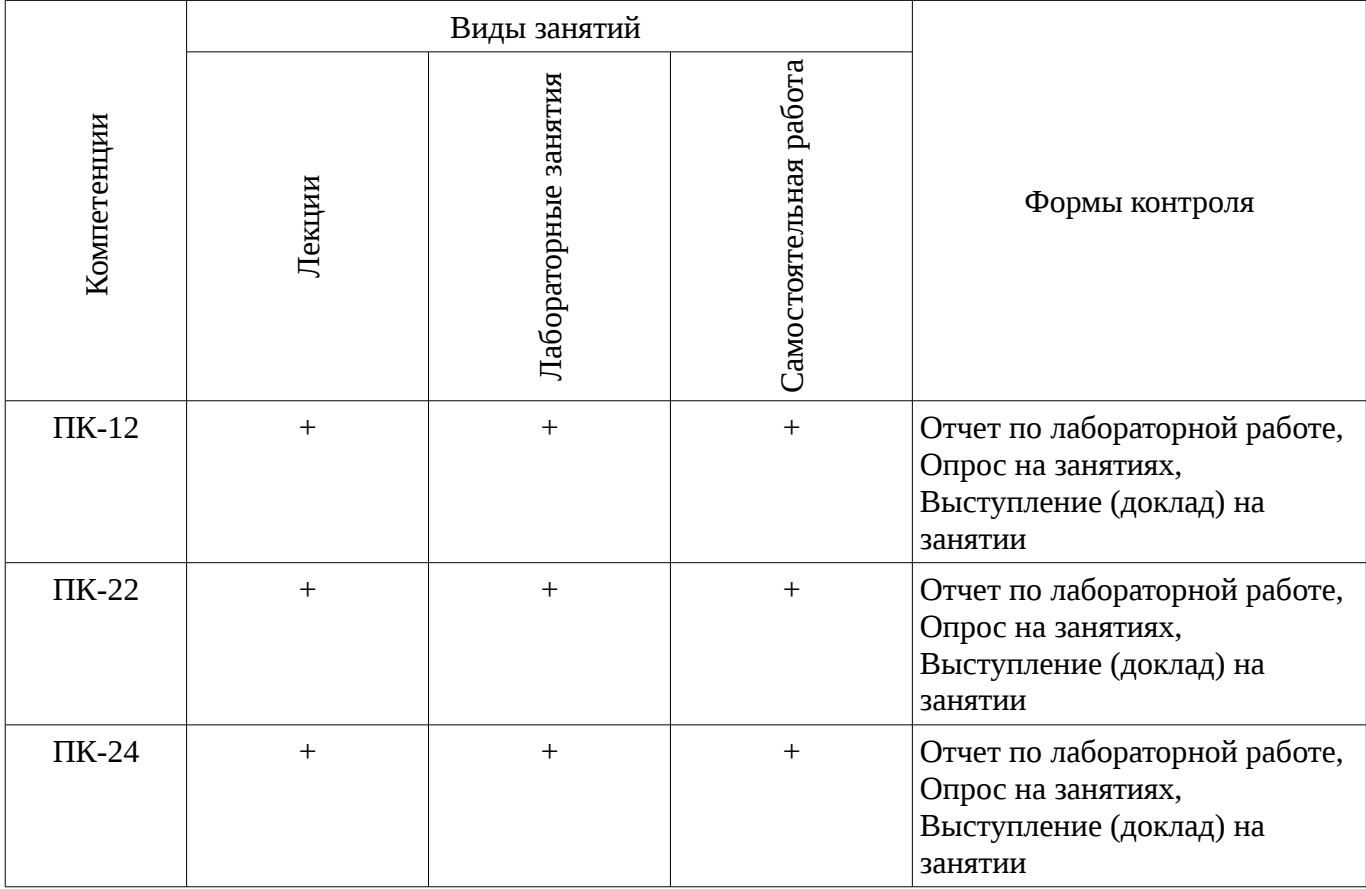

6. Интерактивные методы и формы организации обучения Не предусмотрено РУП

7. Лабораторный практикум

Содержание лабораторных работ приведено в таблице 7.1.

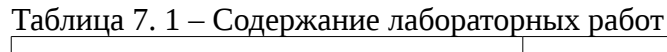

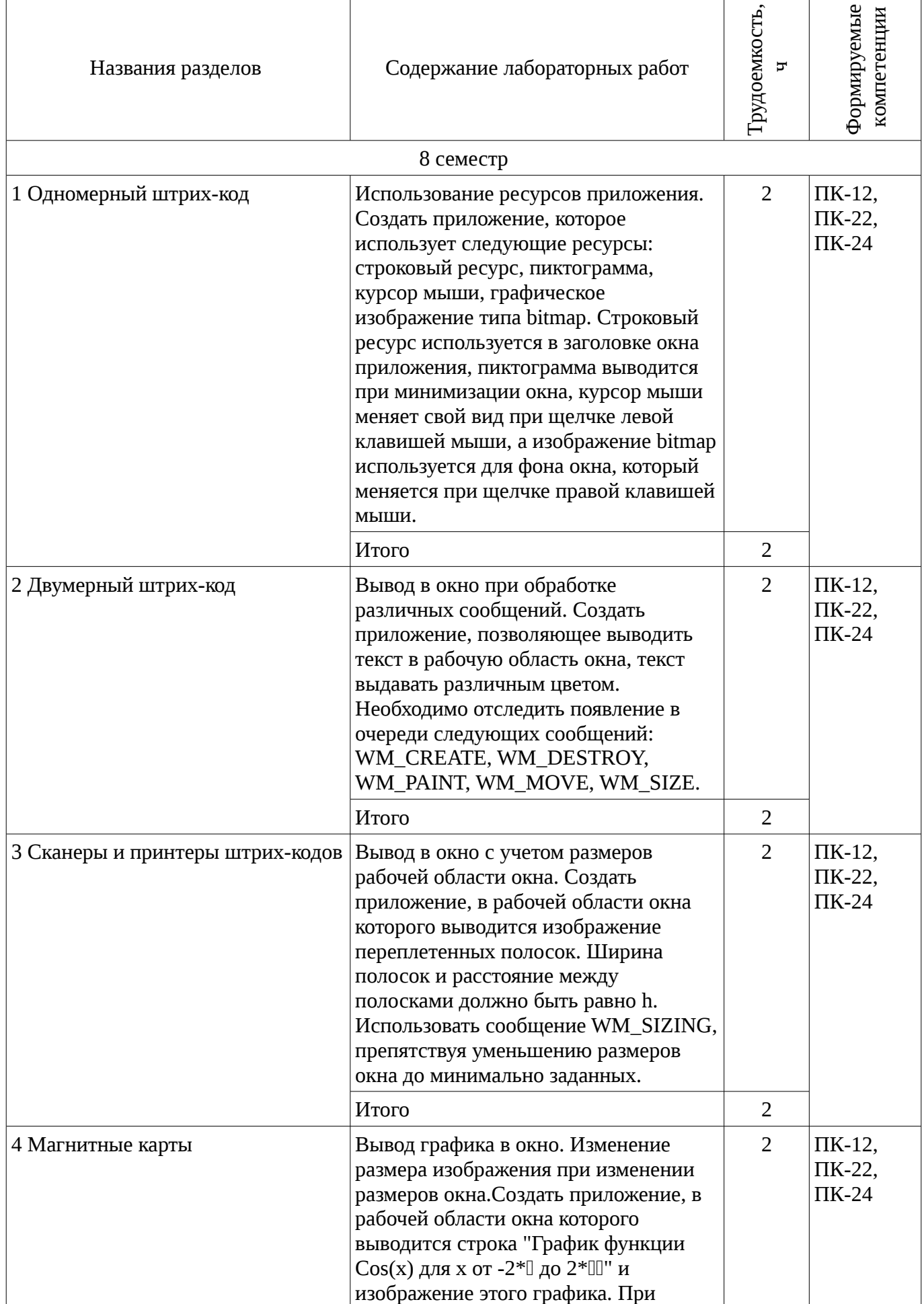

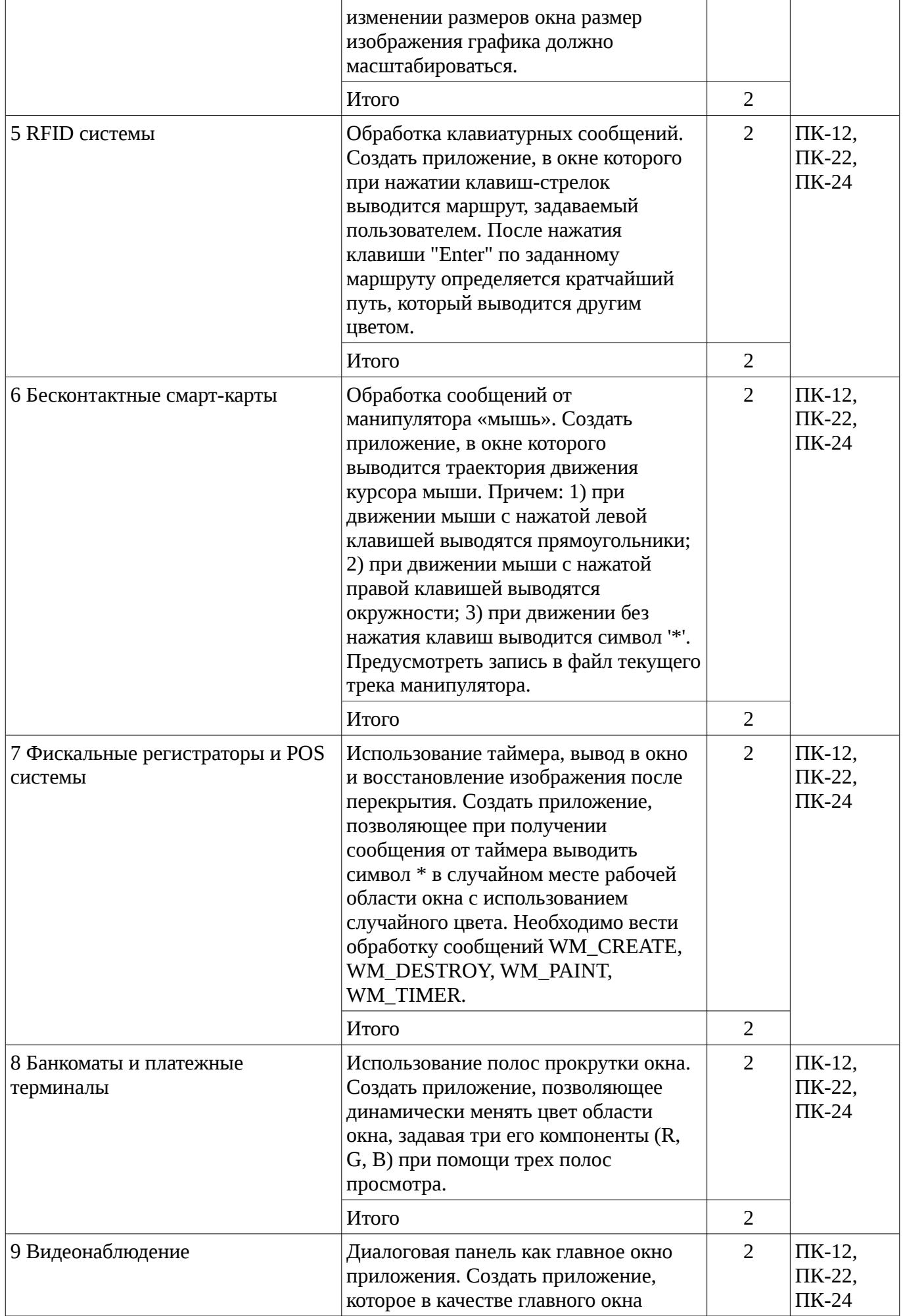

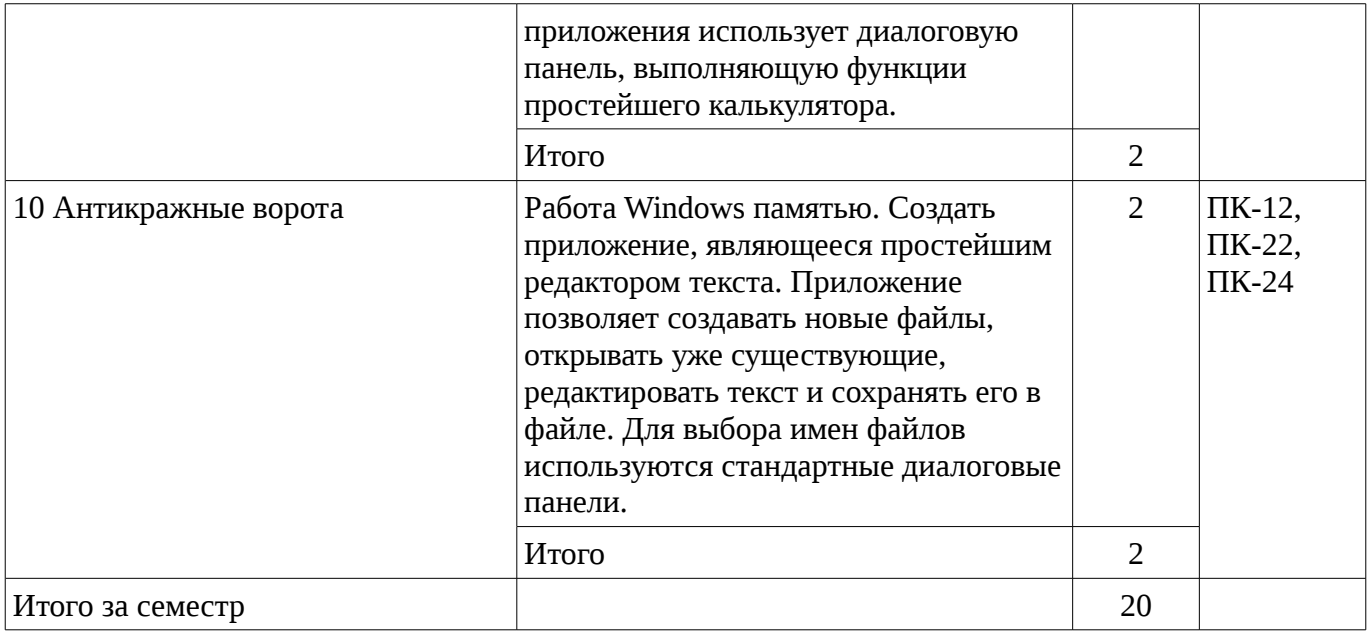

## **8. Практические занятия**

Не предусмотрено РУП

## **9. Самостоятельная работа**

Виды самостоятельной работы, трудоемкость и формируемые компетенции представлены в таблице 9.1.

Таблица 9.1 - Виды самостоятельной работы, трудоемкость и формируемые компетенции

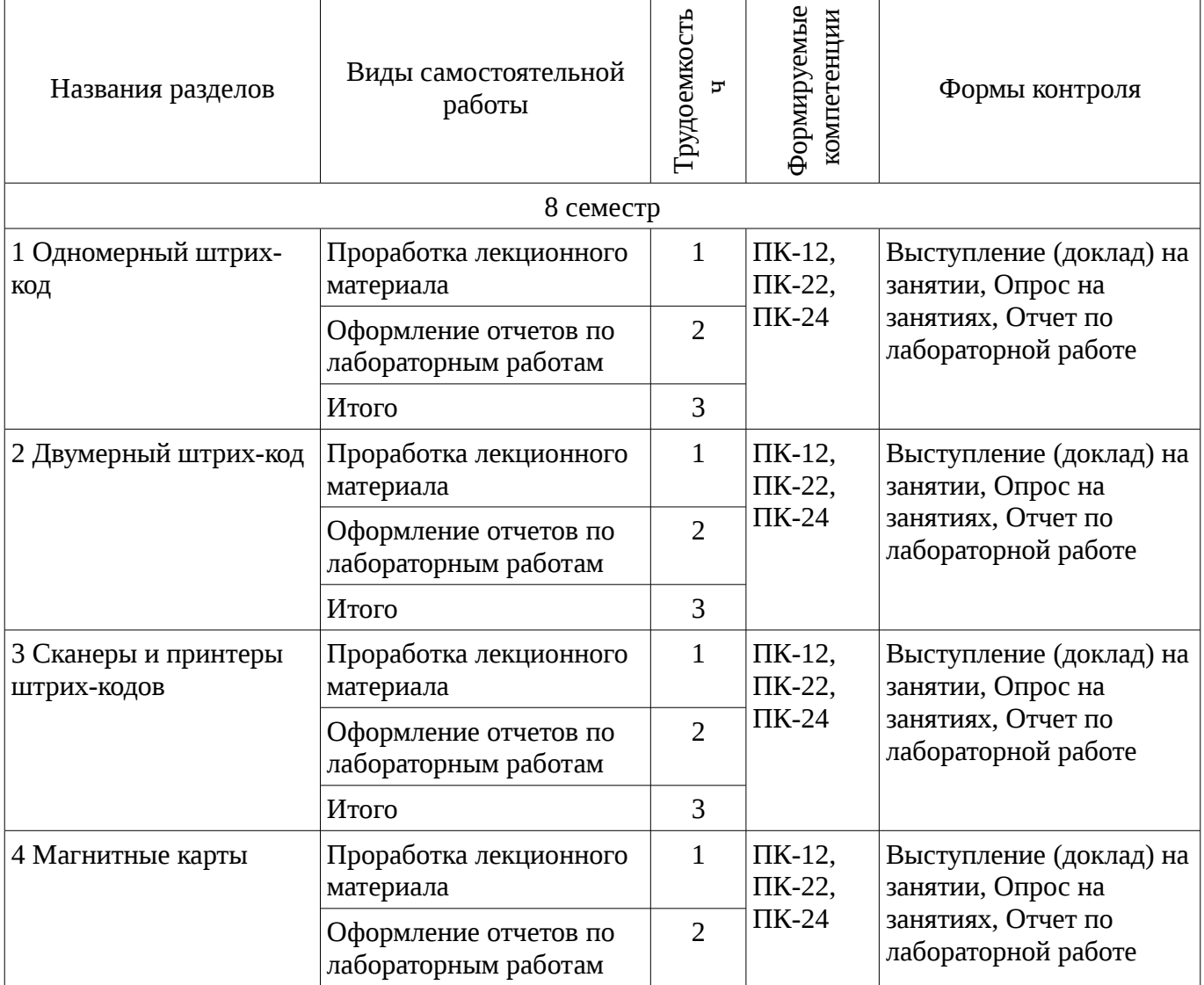

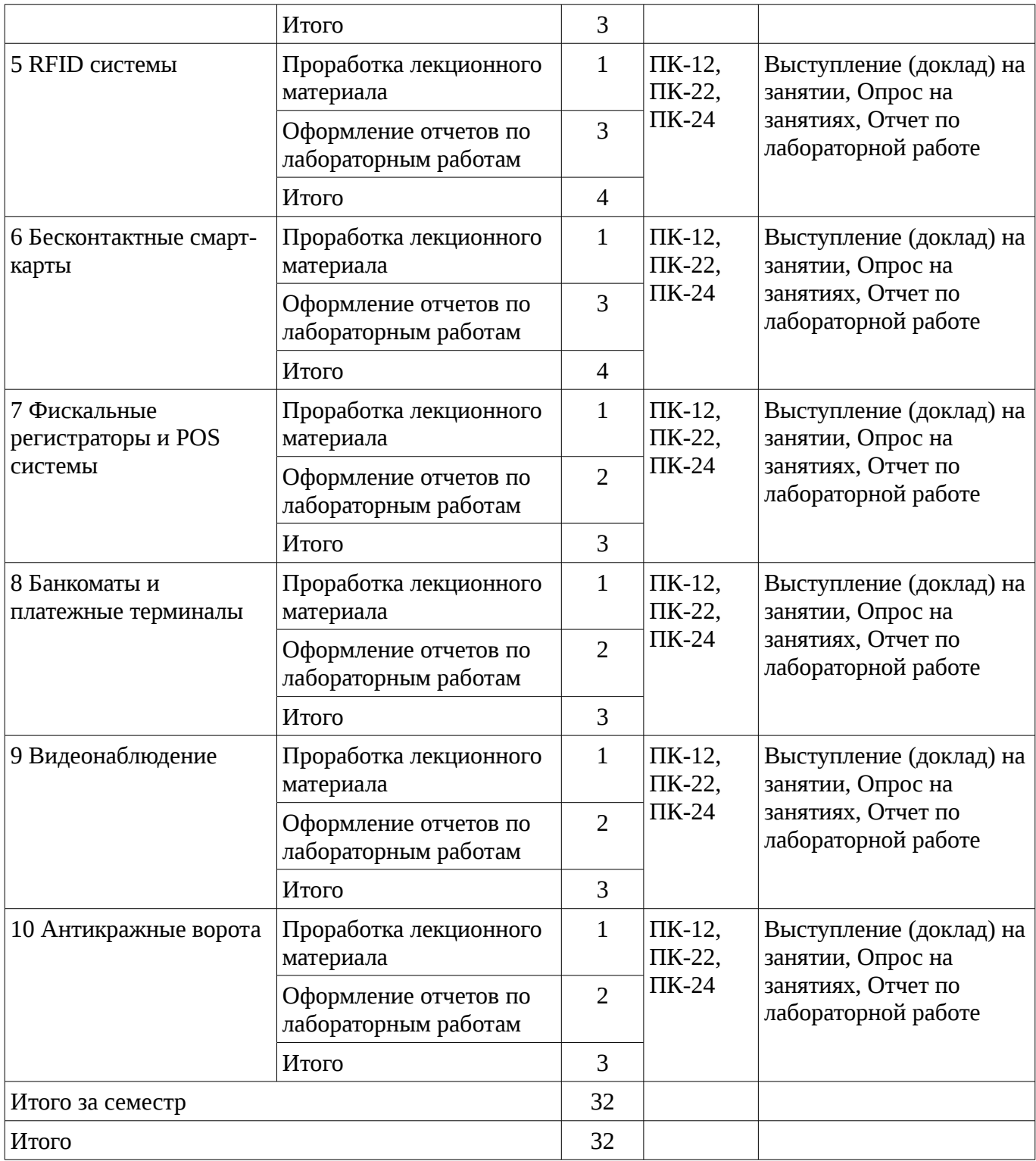

## **9.1. Вопросы на проработку лекционного материала**

1. Положительные и отрицательные стороны применения двумерного штрих-кода в сравнении с одномерным

- 2. Протоколы передачи информации от сканера в компьютер
- 3. Алгоритмы чтения и записи на смарт-карты Mifare
- 4. Протокол обмена информацией между фискальным регистратором и компьютером
- 5. Алгоритмы сжатия видеопотоков
- 6. Физические принципы организации систем защиты от краж

7. Организация и принципы кодирования декодирования информации для одномерного штрих-кода

8. Алгоритмы передачи информации от картридера в компьютер

9. Алгоритмы распознавания купюр

#### **9.2. Темы лабораторных работ**

11. Создать приложение, работающего в двух режимах: кодирование и декодирование содержимого файла. Кодирование и декодирование символов должно происходить при помощи таблицы перекодировки, загружаемой из ресурсов приложения. т.е. ресурсы содержат произвольные данные. Имена файлов выбираются при помощи стандартной диалоговой панели "File Open". Содержимое закодированного или восстановленного файла выводится в окно редактирования, занимающего всю клиентскую часть окна приложения, и может быть сохранено в файлах \*.cod и \*.txt соответственно. (6 часов)

12. Создать приложение, выводящее в свое окно одну кнопку со стандартным видом и поведением и несколько кнопок с нестандартным видом и поведением. Все кнопки – класса "button", стиль – BS\_PUSHBUTTON. Нестандартные кнопки должны отличаться по своему внешнему виду: они должны менять свой вид в нажатом и отпущенном состоянии и при нажатии и отпускании выдавать звуковой сигнал. При реализации нестандартных кнопок следует воспользоваться созданием подклассов стандартной кнопки при помощи замены стандартной функции окна кнопки на новую (8 часов)

13. Создать приложение, работающего в двух режимах: кодирование и декодирование содержимого файла. Кодирование и декодирование символов должно происходить при помощи таблицы перекодировки, загружаемой из ресурсов приложения. т.е. ресурсы содержат произвольные данные. Имена файлов выбираются при помощи стандартной диалоговой панели "File Open". Содержимое закодированного или восстановленного файла выводится в окно редактирования, занимающего всю клиентскую часть окна приложения, и может быть сохранено в файлах \*.cod и \*.txt соответственно. (6 часов)

14. Создать приложение, выводящее в свое окно одну кнопку со стандартным видом и поведением и несколько кнопок с нестандартным видом и поведением. Все кнопки – класса "button", стиль – BS\_PUSHBUTTON. Нестандартные кнопки должны отличаться по своему внешнему виду: они должны менять свой вид в нажатом и отпущенном состоянии и при нажатии и отпускании выдавать звуковой сигнал. При реализации нестандартных кнопок следует воспользоваться созданием подклассов стандартной кнопки при помощи замены стандартной функции окна кнопки на новую (8 часов)

15. Создать приложение, выводящее в свое окно одну кнопку со стандартным видом и поведением и несколько кнопок с нестандартным видом и поведением. Все кнопки – класса "button", стиль – BS\_PUSHBUTTON. Нестандартные кнопки должны отличаться по своему внешнему виду: они должны менять свой вид в нажатом и отпущенном состоянии и при нажатии и отпускании выдавать звуковой сигнал. При реализации нестандартных кнопок следует воспользоваться созданием подклассов стандартной кнопки при помощи замены стандартной функции окна кнопки на новую (8 часов)

16. Написать двухпотоковую программу – тренажер работы на клавиатуре. Через определенный интервал времени (постепенно уменьшающийся) программа выводит в окно случайный символ. Это должен делать рабочий поток. Пользователь должен нажимать соответствующие клавиши клавиатуры, стараясь успеть за выводом символов на экран. Интерфейс с пользователем должен реализовываться в главном потоке. Для хранения информации о выведенных символах использовать такую структуру данных как очередь (8 часов)

17. Написать двухпотоковую программу – тренажер работы на клавиатуре. Через определенный интервал времени (постепенно уменьшающийся) программа выводит в окно случайный символ. Это должен делать рабочий поток. Пользователь должен нажимать соответствующие клавиши клавиатуры, стараясь успеть за выводом символов на экран. Интерфейс с пользователем должен реализовываться в главном потоке. Для хранения информации о выведенных символах использовать такую структуру данных как очередь (8 часов)

18. Написать двухпотоковую программу – тренажер работы на клавиатуре. Через определенный интервал времени (постепенно уменьшающийся) программа выводит в окно случайный символ. Это должен делать рабочий поток. Пользователь должен нажимать соответствующие клавиши клавиатуры, стараясь успеть за выводом символов на экран. Интерфейс с пользователем должен реализовываться в главном потоке. Для хранения информации о

выведенных символах использовать такую структуру данных как очередь (8 часов)

19. Создать приложение, работающего в двух режимах: кодирование и декодирование содержимого файла. Кодирование и декодирование символов должно происходить при помощи таблицы перекодировки, загружаемой из ресурсов приложения. т.е. ресурсы содержат произвольные данные. Имена файлов выбираются при помощи стандартной диалоговой панели "File Open". Содержимое закодированного или восстановленного файла выводится в окно редактирования, занимающего всю клиентскую часть окна приложения, и может быть сохранено в файлах \*.cod и \*.txt соответственно. (6 часов)

## **10. Курсовая работа**

Не предусмотрено РУП

## **11. Рейтинговая система для оценки успеваемости студентов**

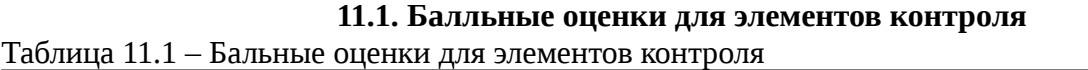

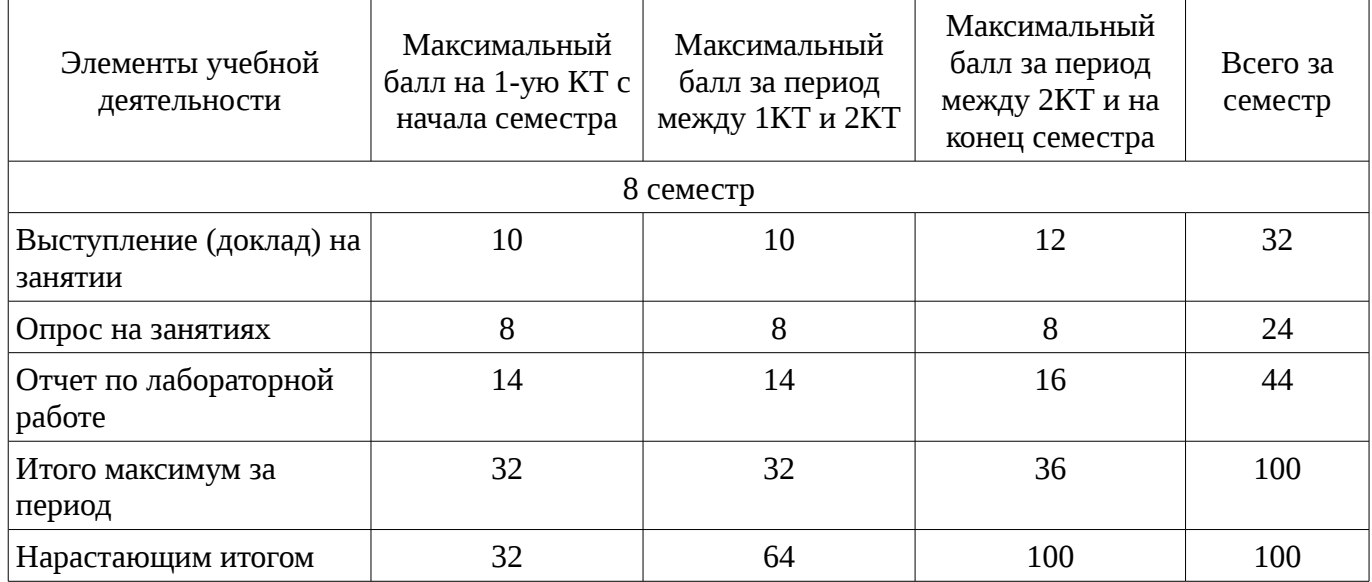

## **11.2. Пересчет баллов в оценки за контрольные точки**

Пересчет баллов в оценки за контрольные точки представлен в таблице 11.2. Таблица 11. 2 – Пересчет баллов в оценки за контрольные точки

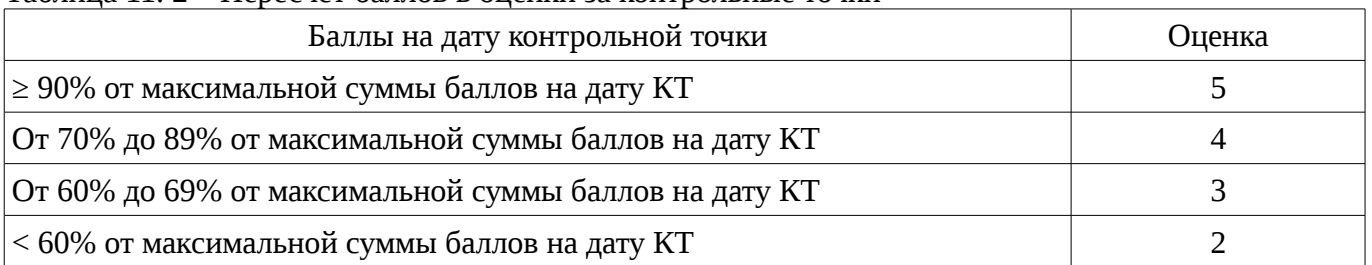

## **11.3. Пересчет суммы баллов в традиционную и международную оценку**

Пересчет суммы баллов в традиционную и международную оценку представлен в таблице 11.3.

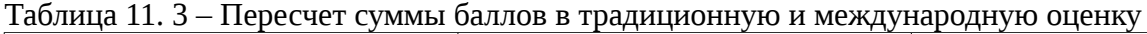

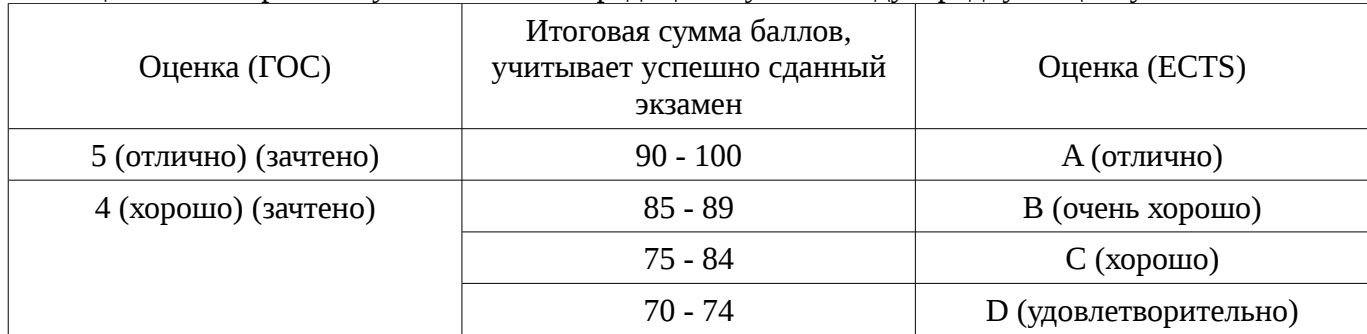

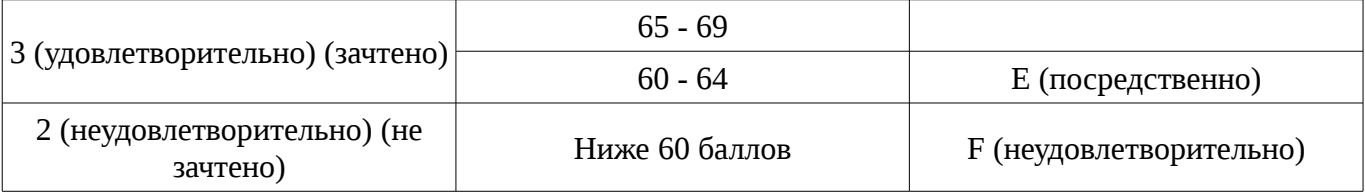

## **12. Учебно-методическое и информационное обеспечение дисциплины**

## **12.1. Основная литература**

1. Специализированная подготовка разработчиков бизнес приложений : Учебное пособие / Боровской И. Г., Матолыгин А. А., Колесникова С. И. - 2012. 256 с. [Электронный ресурс] - Режим доступа: http://edu.tusur.ru/publications/2532, дата обращения: 16.01.2017.

### **12.2. Дополнительная литература**

1. Головин И. Г. Языки и методы программирования: учебник для вузов / И. Г. Головин, И. А. Волкова. - М. : Академия, 2012. - 304 с. - (Высшее профессиональное образование) (Бакалавриат ). - ISBN 978-5-7695-7973-8. (30 экз.) (наличие в библиотеке ТУСУР - 30 экз.)

2. Шилдт Г. С++. Базовый курс. - М. : Вильямс, 2007. - 620[4] с. (ISBN 5-8459-0768-3) (наличие в библиотеке ТУСУР - 3 экз.)

#### **12.3 Учебно-методические пособия**

## **12.3.1. Обязательные учебно-методические пособия**

1. Специализированная подготовка разработчиков бизнес приложений: Методические указания по выполнению лабораторных работ и заданий самостоятельной подготовки / Боровской И. Г. - 2012. 61 с. [Электронный ресурс] - Режим доступа: http://edu.tusur.ru/publications/2531, дата обращения: 16.01.2017.

### **12.3.2 Учебно-методические пособия для лиц с ограниченными возможностями здоровья**

Учебно-методические материалы для самостоятельной и аудиторной работы обучающихся из числа инвалидов предоставляются в формах, адаптированных к ограничениям их здоровья и восприятия информации.

## **Для лиц с нарушениями зрения:**

- в форме электронного документа;
- в печатной форме увеличенным шрифтом.

#### **Для лиц с нарушениями слуха:**

- в форме электронного документа;
- в печатной форме.

## **Для лиц с нарушениями опорно-двигательного аппарата:**

- в форме электронного документа;
- в печатной форме.

## **12.4. Базы данных, информационно-справочные, поисковые системы и требуемое программное обеспечение**

- 1. 1.Служебные программы от компании Sysinternals
- 2. https://technet.microsoft.com/ru-ru/sysinternals/bb545046
- 3. 2.Программирование. Проектирование и рефакторинг. Разработка веб-сайтов
- 4. https://habrahabr.ru/flows/develop
- 5. 3. БД SQLite
- 6. http://www.sqlite.org/download.html

#### **13. Материально-техническое обеспечение дисциплины**

#### **13.1. Общие требования к материально-техническому обеспечению дисциплины**

#### **13.1.1. Материально-техническое обеспечение для лекционных занятий**

Лекционные и практические занятия: - лекционные аудитории, в том числе оснащенные презентационной техникой; - аудитории для проведения интерактивных лекций: видеопроектор, экран настенный, др. оборудование; - компьютерные классы, оснащенные компьютерной техникой

## **13.1.2. Материально-техническое обеспечение для лабораторных работ**

Для проведения практических (семинарских) занятий используются учебные аудитории, расположенные по адресу 634034, Томская область, г. Томск, Вершинина улица, д. 74, 4 этаж, ауд. 424 и 426. Состав оборудования: Учебная мебель; Доска магнитно-маркерная -1шт.; Коммутатор D-Link Switch 24 рогt - 1шт.; Компьютеры класса не ниже ПЭВМ INTEL Pentium 2.8ГГц. -14 шт. Используется лицензионное программное обеспечение, пакеты версией не ниже: Microsoft Windows XP Professional with SP3/Microsoft Windows 7 Professional with SP1; Microsoft Windows Server 2008 R2; Visual Studio 2008 EE with SP1; Microsoft Office Visio 2010; Microsoft Office Access 2003; VirtualBox 6.2. Имеется помещение №005/3 ФЭТ для хранения и профилактического обслуживания учебного оборудования.

## **13.1.3. Материально-техническое обеспечение для самостоятельной работы**

Для самостоятельной работы используется учебная аудитория (компьютерный класс), расположенная по адресу 634034, г. Томск, ул. Вершинина, 74, 4 этаж, ауд. 424. Состав оборудования: учебная мебель; компьютеры класса не ниже ПЭВМ INTEL Pentium 2.8ГГц. - 14 шт.; компьютеры подключены к сети ИНТЕРНЕТ и обеспечивают доступ в электронную информационно-образовательную среду университета.

## **13.2. Материально-техническое обеспечение дисциплины для лиц с ограниченными возможностями здоровья**

Освоение дисциплины лицами с ОВЗ осуществляется с использованием средств обучения общего и специального назначения.

При обучении студентов **с нарушениями слуха** предусмотрено использование звукоусиливающей аппаратуры, мультимедийных средств и других технических средств приема/передачи учебной информации в доступных формах для студентов с нарушениями слуха, мобильной системы обучения для студентов с инвалидностью, портативной индукционной системы. Учебная аудитория, в которой обучаются студенты с нарушением слуха, оборудована компьютерной техникой, аудиотехникой, видеотехникой, электронной доской, мультимедийной системой.

При обучении студентов **с нарушениями зрениями** предусмотрено использование в лекционных и учебных аудиториях возможности просмотра удаленных объектов (например, текста на доске или слайда на экране) при помощи видеоувеличителей для удаленного просмотра.

При обучении студентов **с нарушениями опорно-двигательного аппарата** используются альтернативные устройства ввода информации и другие технические средства приема/передачи учебной информации в доступных формах для студентов с нарушениями опорно-двигательного аппарата, мобильной системы обучения для людей с инвалидностью.

## **14. Фонд оценочных средств**

## **14.1. Основные требования к фонду оценочных средств и методические рекомендации**

Фонд оценочных средств и типовые контрольные задания, используемые для оценки сформированности и освоения закрепленных за дисциплиной компетенций при проведении текущей, промежуточной аттестации по дисциплине приведен в приложении к рабочей программе.

#### **14.2 Требования к фонду оценочных средств для лиц с ограниченными возможностями здоровья**

Для студентов с инвалидностью предусмотрены дополнительные оценочные средства, перечень которых указан в таблице.

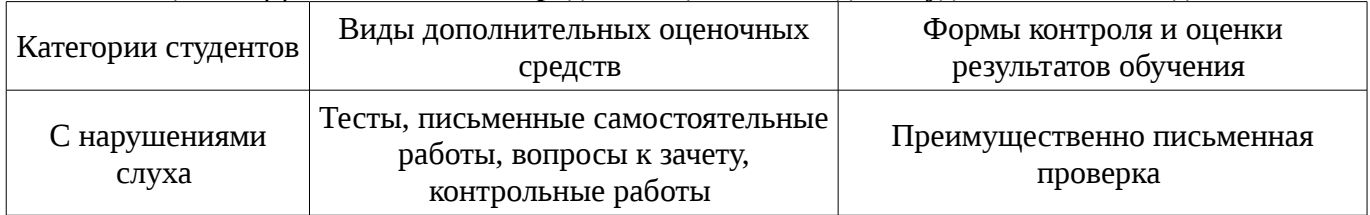

## **Таблица 14 – Дополнительные средства оценивания для студентов с инвалидностью**

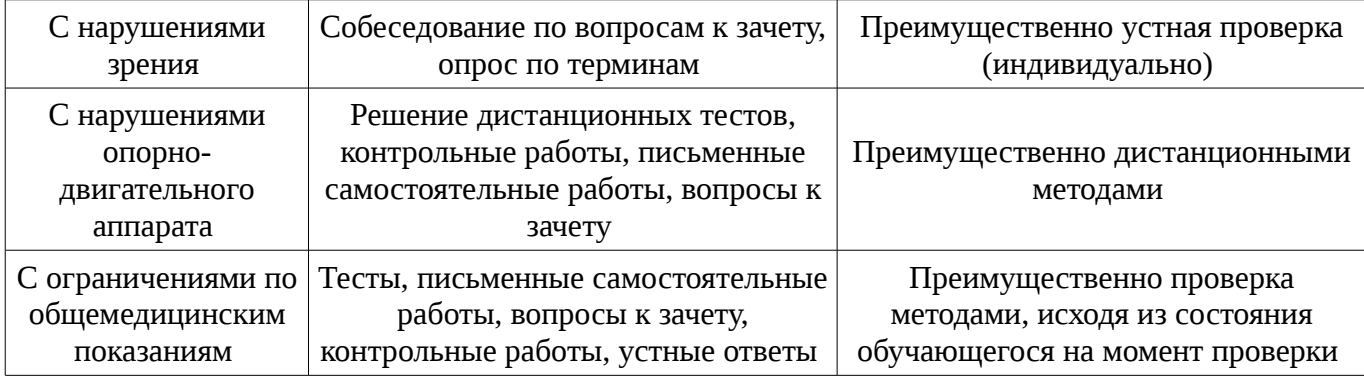

## **14.3 Методические рекомендации по оценочным средствам для лиц с ограниченными возможностями здоровья**

Для студентов с ОВЗ предусматривается доступная форма предоставления заданий оценочных средств, а именно:

- в печатной форме;
- в печатной форме с увеличенным шрифтом;
- в форме электронного документа;
- методом чтения ассистентом задания вслух;
- предоставление задания с использованием сурдоперевода.

Студентам с инвалидностью увеличивается время на подготовку ответов на контрольные вопросы. Для таких студентов предусматривается доступная форма предоставления ответов на задания, а именно:

- письменно на бумаге;
- набор ответов на компьютере;
- набор ответов с использованием услуг ассистента;
- представление ответов устно.

Процедура оценивания результатов обучения инвалидов по дисциплине предусматривает предоставление информации в формах, адаптированных к ограничениям их здоровья и восприятия информации:

## **Для лиц с нарушениями зрения:**

- в форме электронного документа;
- в печатной форме увеличенным шрифтом.

## **Для лиц с нарушениями слуха:**

- в форме электронного документа;
- в печатной форме.

## **Для лиц с нарушениями опорно-двигательного аппарата:**

- в форме электронного документа;
- в печатной форме.

При необходимости для обучающихся с инвалидностью процедура оценивания результатов обучения может проводиться в несколько этапов.

## **МИНИСТЕРСТВО ОБРАЗОВАНИЯ И НАУКИ РФ**

#### **Федеральное государственное бюджетное образовательное учреждение высшего образования**

## «ТОМСКИЙ ГОСУДАРСТВЕННЫЙ УНИВЕРСИТЕТ СИСТЕМ УПРАВЛЕНИЯ И РАДИОЭЛЕКТРОНИКИ» (ТУСУР)

УТВЕРЖДАЮ Проректор по учебной работе \_\_\_\_\_\_\_\_\_\_\_\_\_\_\_ П. Е. Троян  $\alpha \rightarrow 20$   $\alpha$ 

## ФОНД ОЦЕНОЧНЫХ СРЕДСТВ ПО УЧЕБНОЙ ДИСЦИПЛИНЕ

#### **Специализированная подготовка разработчиков бизнес приложений**

Уровень образования: **высшее образование - бакалавриат** Направление подготовки (специальность): **09.03.02 Информационные системы и технологии** Направленность (профиль): **Информационные системы и технологии** Форма обучения: **очная** Факультет: **ФВС, Факультет вычислительных систем** Кафедра: **ЭМИС, Кафедра экономической математики, информатики и статистики** Курс: **4** Семестр: **8**

Учебный план набора 2015 года

Разработчики:

– зав.кафедрой каф. ЭМИС Боровской И. Г.

Дифференцированный зачет: 8 семестр

Томск 2017

#### 1. Введение

Фонд оценочных средств (ФОС) является приложением к рабочей программе дисциплины (практики) и представляет собой совокупность контрольно-измерительных материалов (типовые задачи (задания), контрольные работы, тесты и др.) и методов их использования, предназначенных для измерения уровня достижения студентом установленных результатов обучения.

ФОС по дисциплине (практике) используется при проведении текущего контроля успеваемости и промежуточной аттестации студентов.

Перечень закрепленных за дисциплиной (практикой) компетенций приведен в таблице 1. Таблица 1 – Перечень закрепленных за дисциплиной компетенций

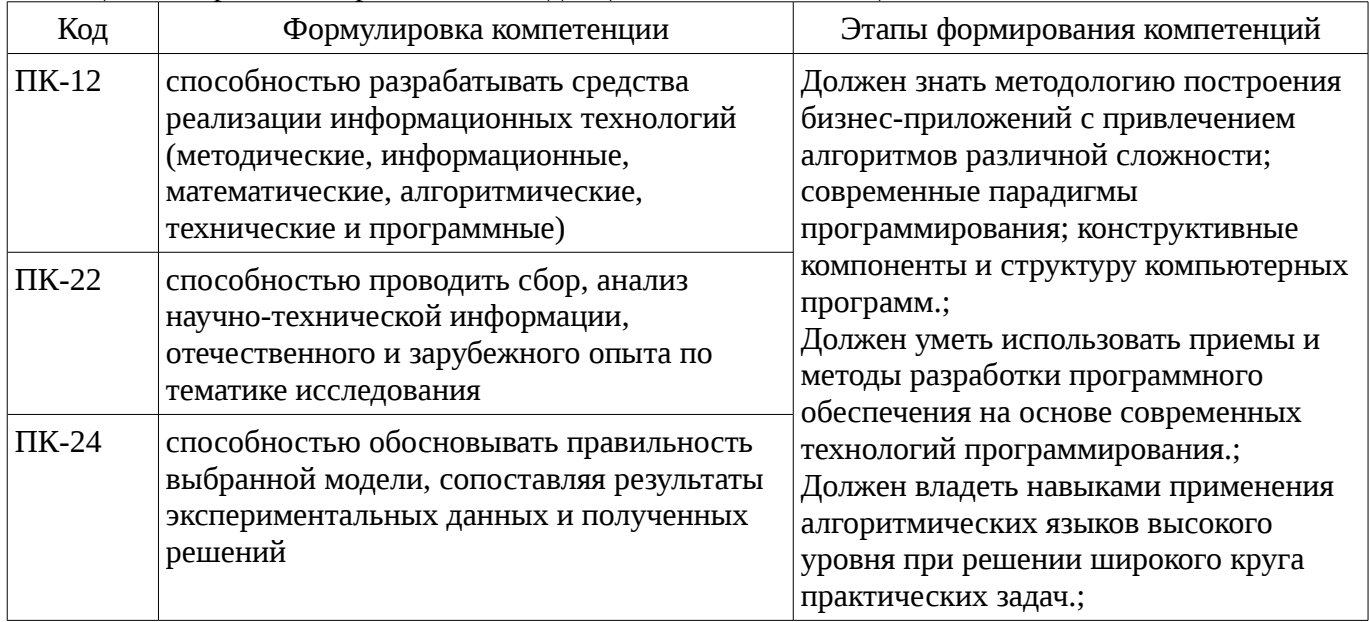

Общие характеристики показателей и критериев оценивания компетенций на всех этапах приведены в таблице 2.

Таблица 2 – Общие характеристики показателей и критериев оценивания компетенций по этапам

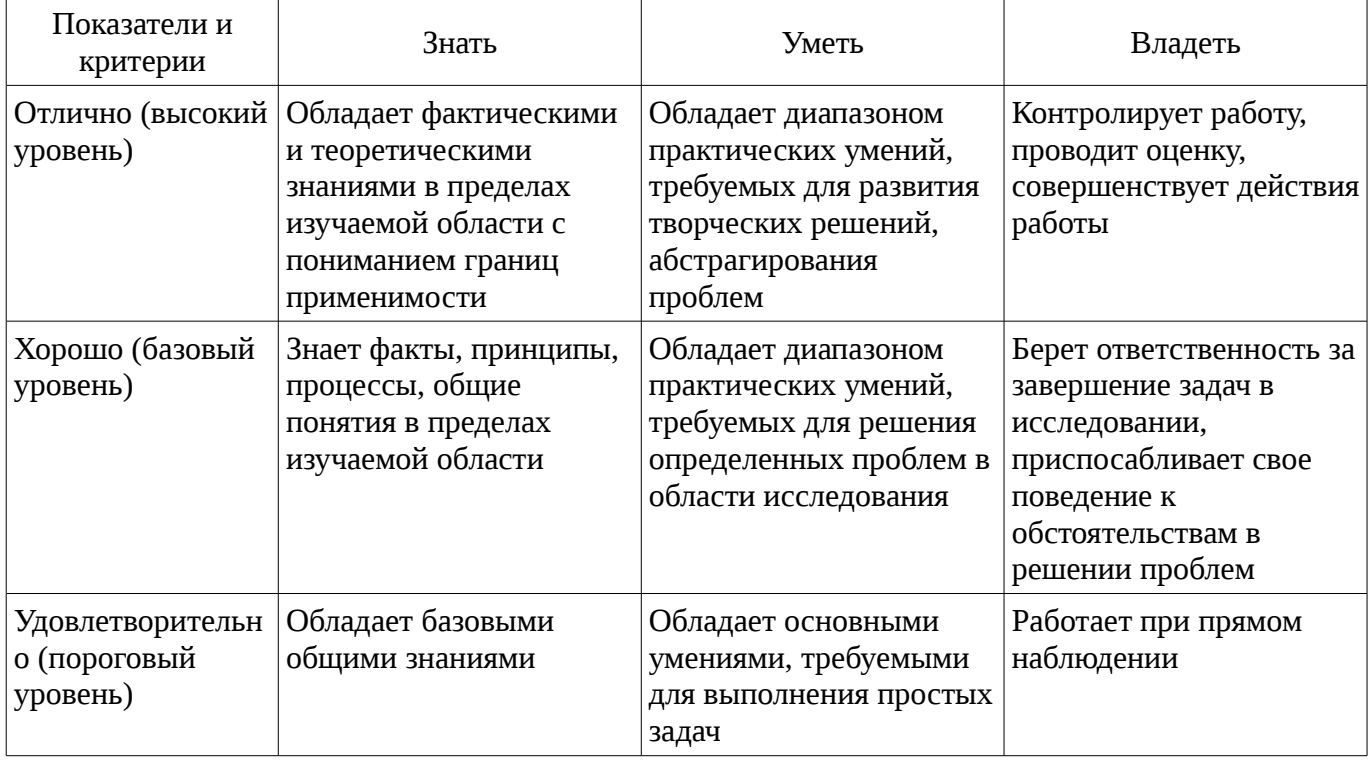

## 2 Реализация компетенций

## 2.1 Компетенция ПК-12

ПК-12: способностью разрабатывать средства реализации информационных технологий (методические, информационные, математические, алгоритмические, технические и программные

).

Для формирования компетенции необходимо осуществить ряд этапов. Этапы формирования компетенции, применяемые для этого виды занятий и используемые средства оценивания представлены в таблице 3.

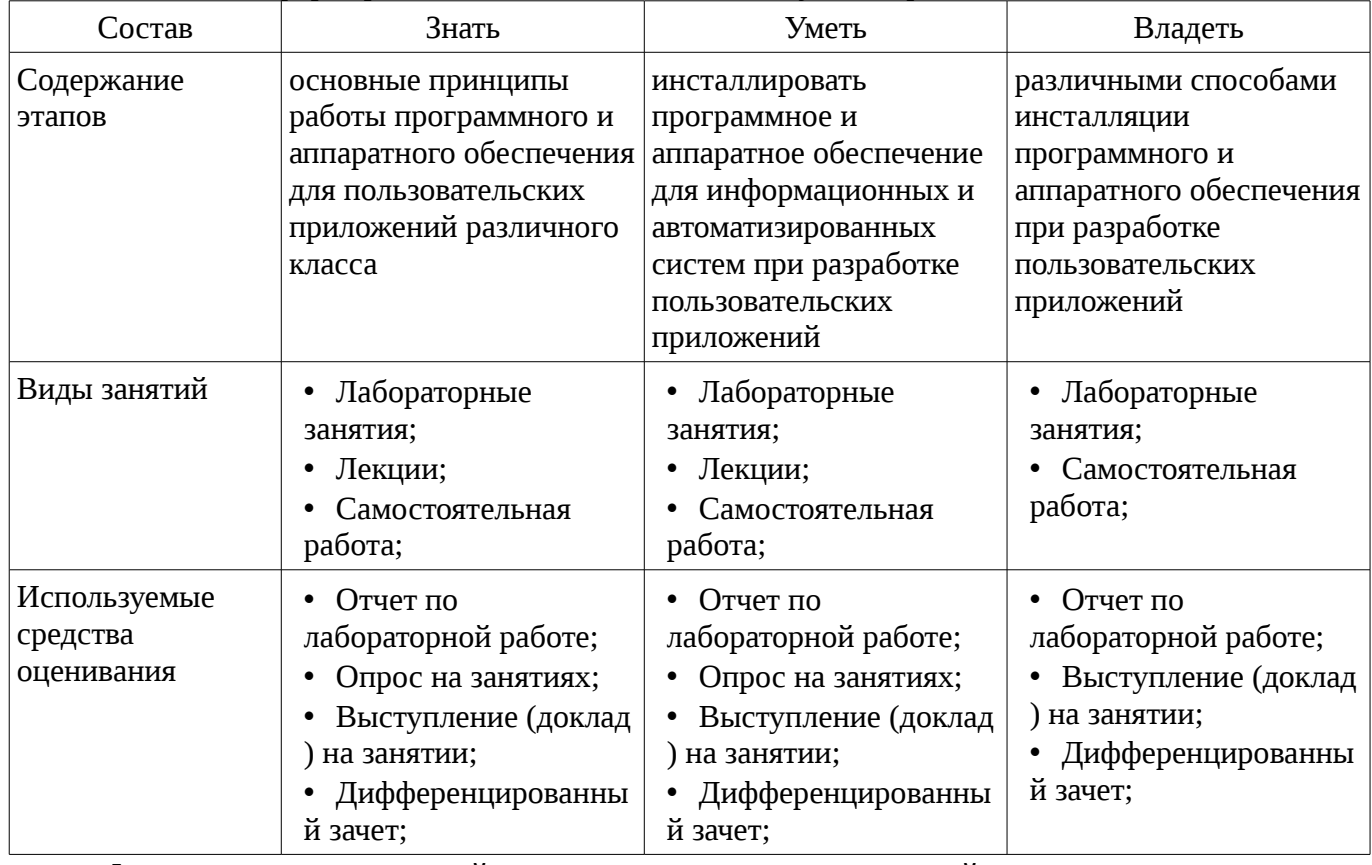

Таблица 3 – Этапы формирования компетенции и используемые средства оценивания

Формулировка показателей и критериев оценивания данной компетенции приведена в таблице 4.

Таблица 4 – Показатели и критерии оценивания компетенции на этапах

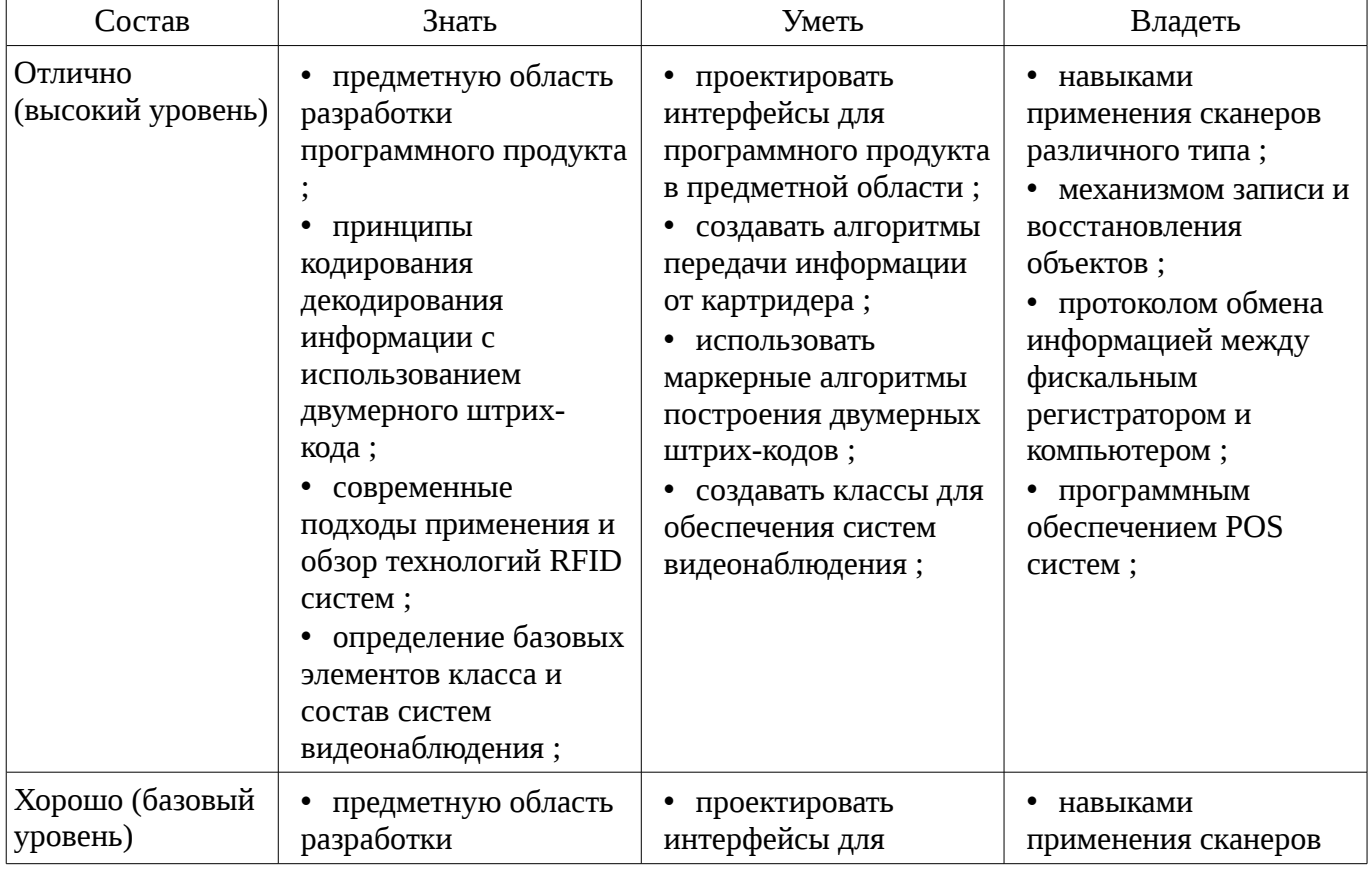

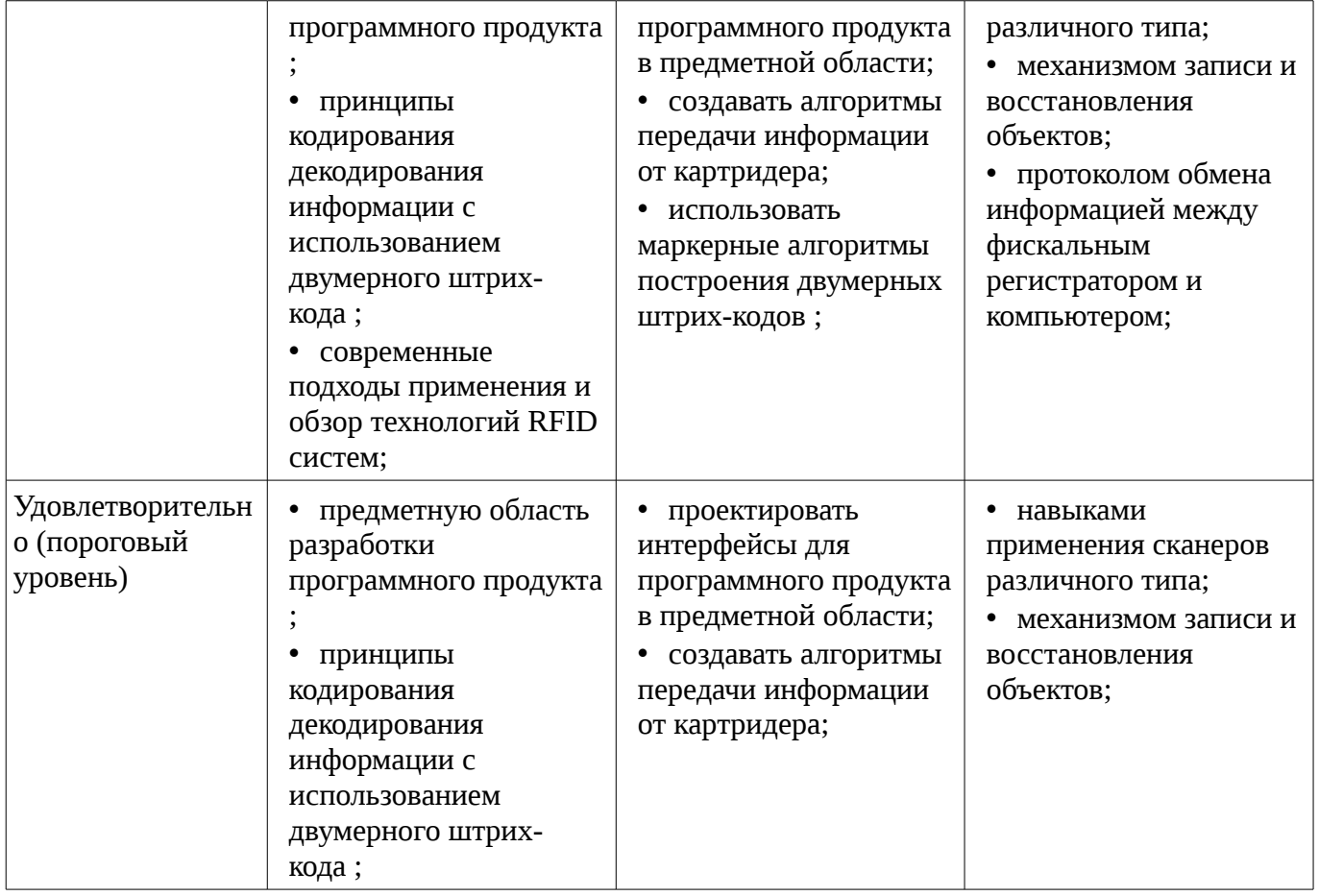

# **2.2 Компетенция ПК-22**

ПК-22: способностью проводить сбор, анализ научно-технической информации, отечественного и зарубежного опыта по тематике исследования.

Для формирования компетенции необходимо осуществить ряд этапов. Этапы формирования компетенции, применяемые для этого виды занятий и используемые средства оценивания представлены в таблице 5.

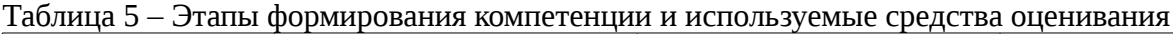

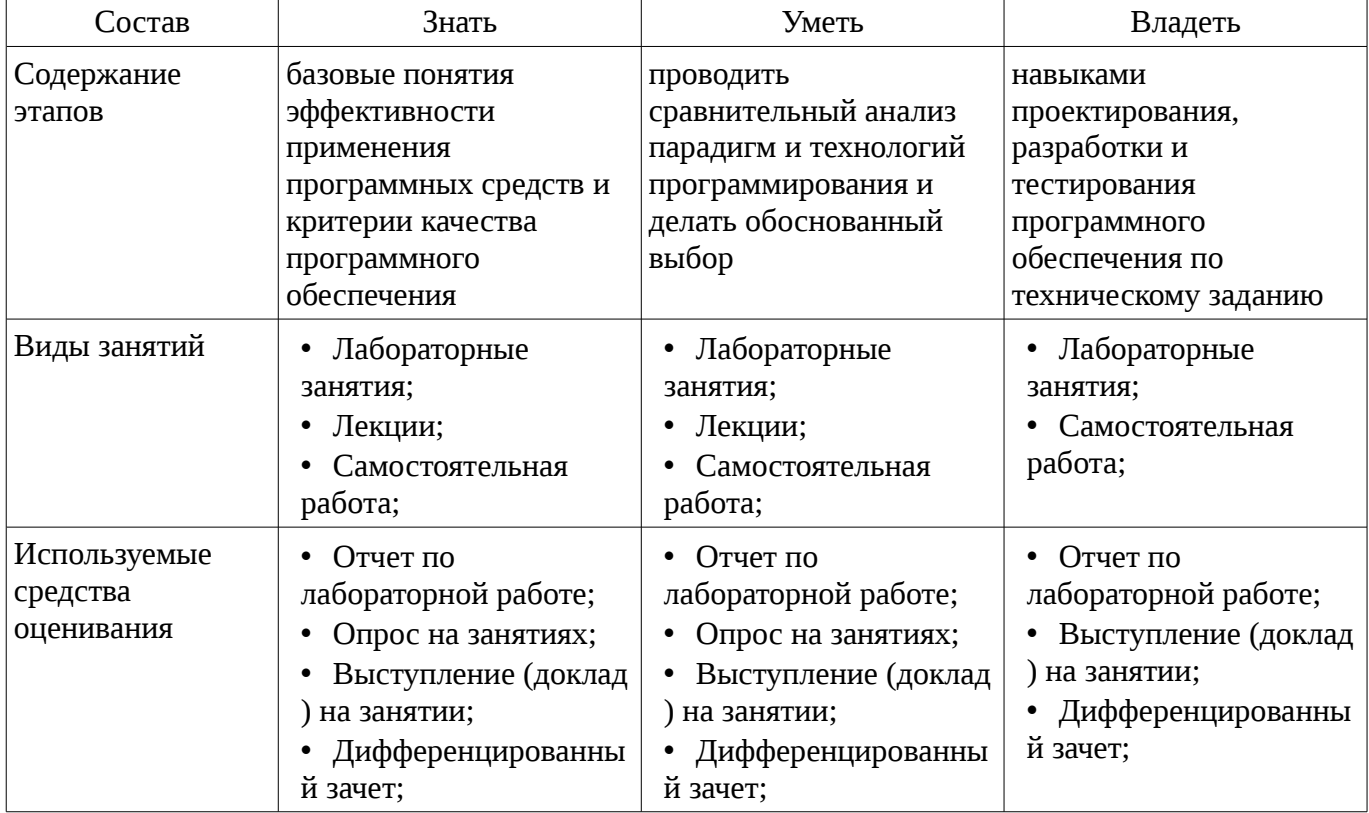

Формулировка показателей и критериев оценивания данной компетенции приведена в таблице 6.

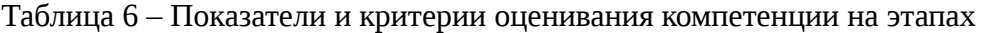

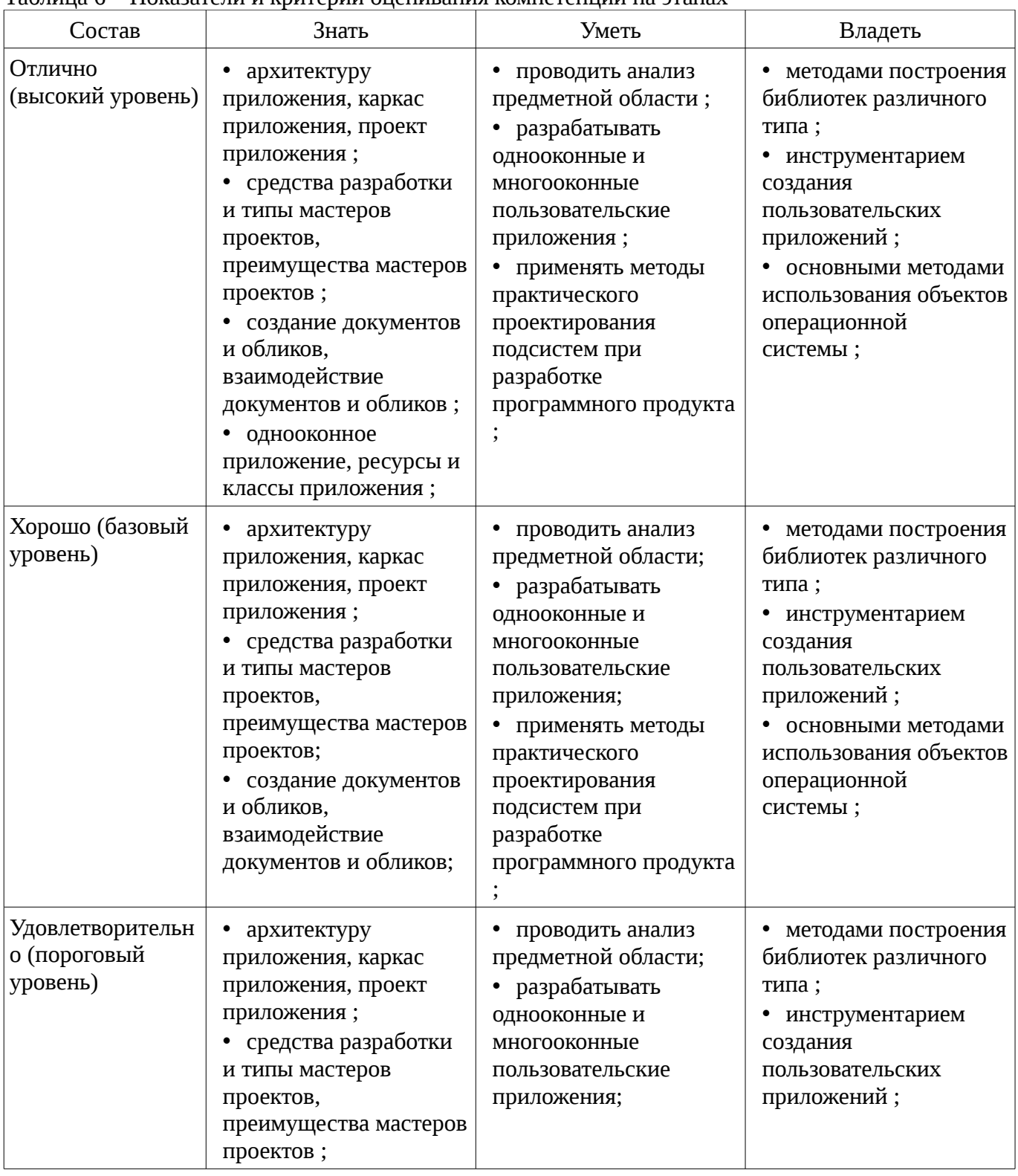

## **2.3 Компетенция ПК-24**

ПК-24: способностью обосновывать правильность выбранной модели, сопоставляя результаты экспериментальных данных и полученных решений.

Для формирования компетенции необходимо осуществить ряд этапов. Этапы формирования компетенции, применяемые для этого виды занятий и используемые средства оценивания представлены в таблице 7.

Таблица 7 – Этапы формирования компетенции и используемые средства оценивания

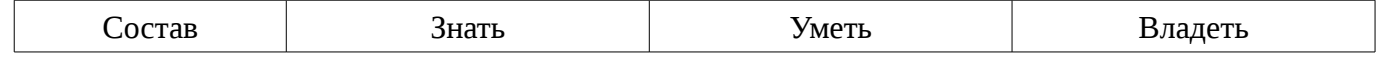

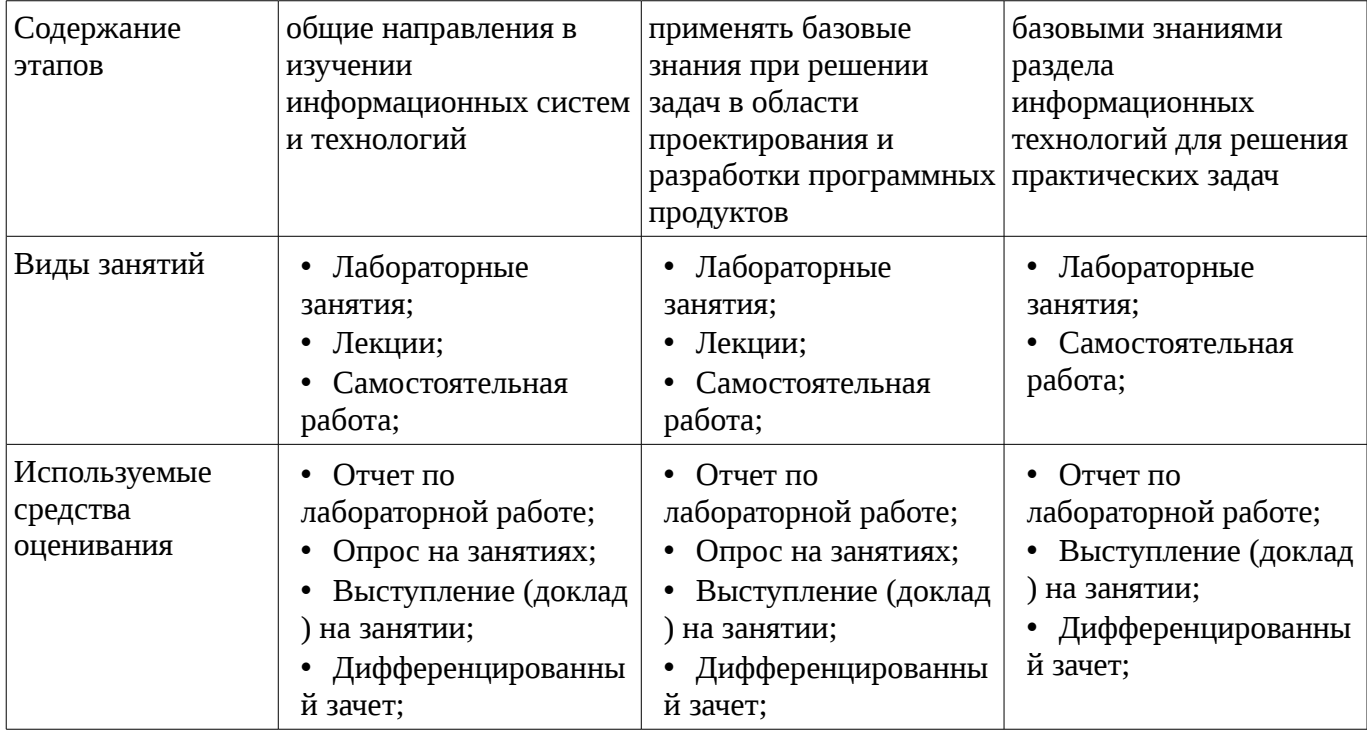

Формулировка показателей и критериев оценивания данной компетенции приведена в таблице 8.

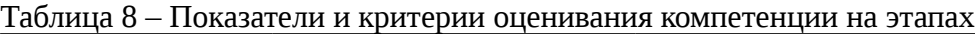

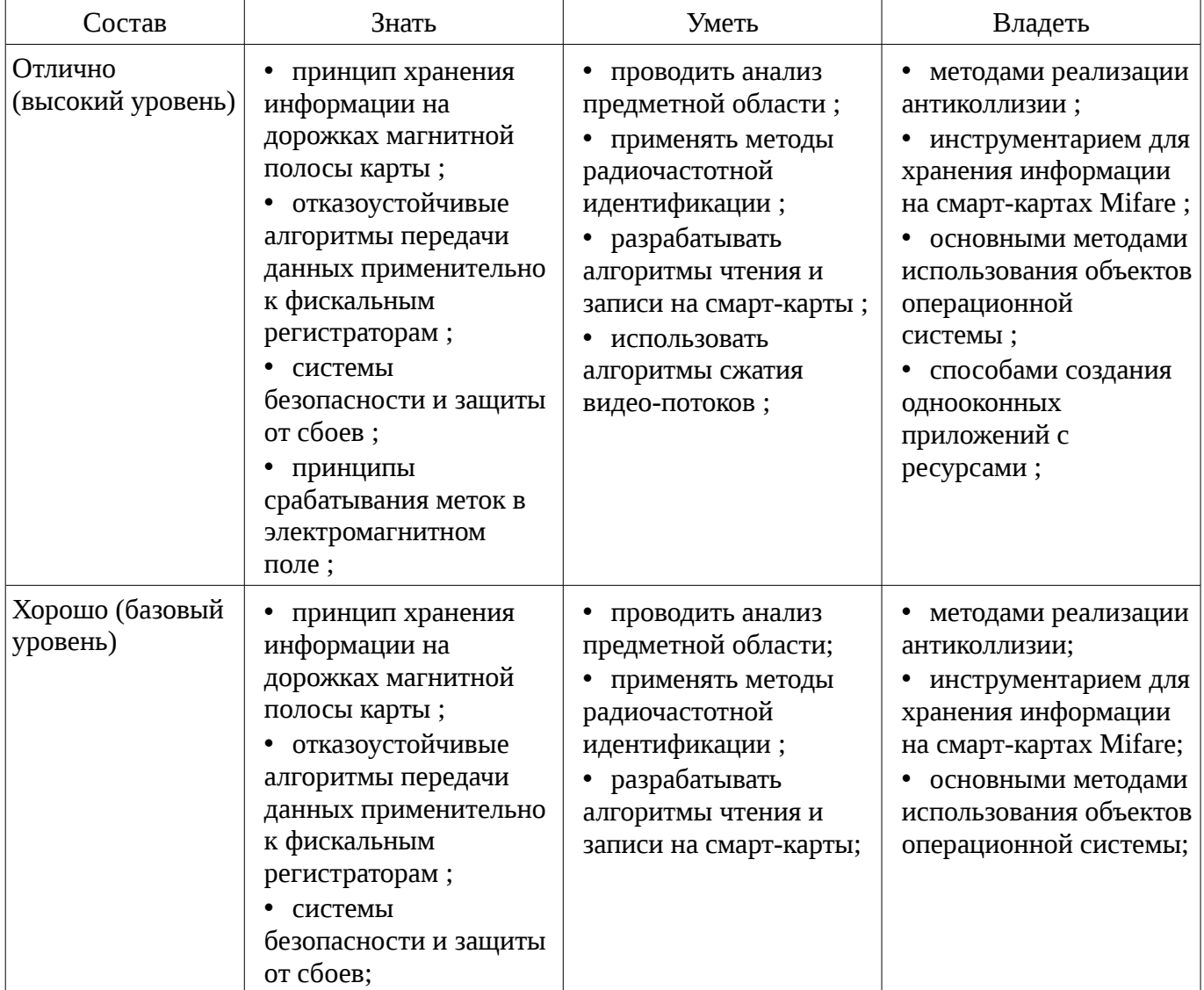

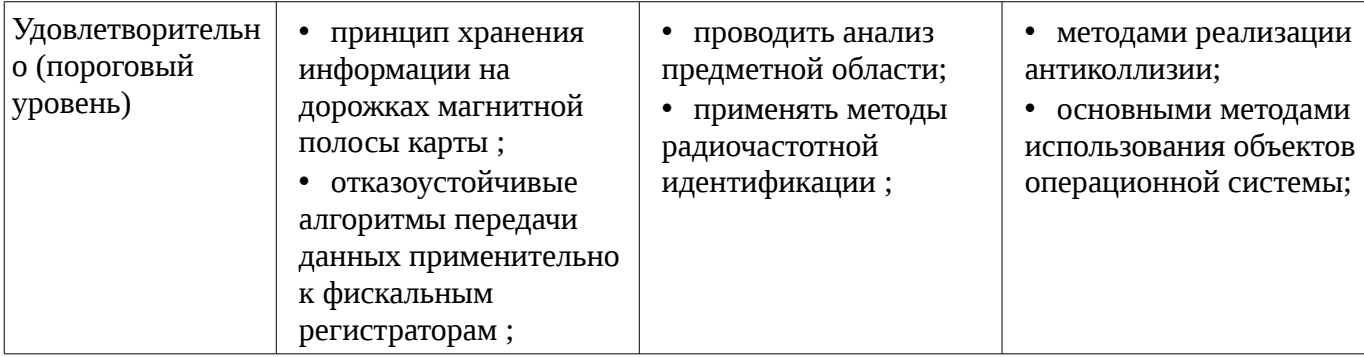

#### 3 Типовые контрольные задания

Для реализации вышеперечисленных задач обучения используются типовые контрольные задания или иные материалы, необходимые для оценки знаний, умений, навыков и (или) опыта деятельности, характеризующих этапы формирования компетенций в процессе освоения образовательной программы, в следующем составе.

#### 3.1 Темы опросов на занятиях

- 1. Что необходимо сделать для отображения окна. 2. Каким образом приложение может явно потребовать перерисовку всего окна или его части. 3. Каким способом приложение может удалить из очереди сообщение WM PAINT. 4. На каком этапе создания приложения ресурсы записываются в загрузочный модуль. 5. Что приводит к появлению недействительной области окна. 6. Способы модификации меню окна. 7. Ресурс шаблона диалога. 8. Понятия диапазона полосы прокрутки, способы изменения этих характери-стик. 9. Типы диалоговых панелей, сходства и отличия. 10. При каких условиях в диалоговую процедуру поступает сообщение с идентификатором IDOK. 11. Какое сообщение является символьным клавиатурным сообщением и какую дополнительную информацию оно несет с собой. 12. Что необходимо сделать, чтобы окно приложения получало сообщения о двойных щелчках мыши. 13. Общая схема печати документа в ОС. 14. Объекты GDI, что это такое, как приложение может их создавать и исполь-зовать, 15. Что такое недействительная область, в каких ситуациях рабочая область ок-на может становиться недействительной. 16. Файл ресурсов приложения, какими способами его можно создавать. 17. Способы создания, загрузки и использования пиктограммы. 18. Сообщения, поступающие к родительскому окну от элементов управления, какую дополнительную информацию несет с собой это сообщение. 19. От чего зависит количество сообщений mousemove, которые получает окно приложения. 20. Системные метрики ОС, зачем нужны, как определить. 21. Этапы создания диалоговой панели. 22. Дескриптор элемента управления и идентификатор элемента управления. 23. Каким образом можно прервать цикл обработки сообщений, что при этом происходит. 24. Что такое дескриптор окна, его краткая характеристика. 25. Что такое оконная процедура, для чего она предназначена, ее взаимодейст-вие с ядром ОС.

## 3.2 Темы докладов

- 1. Звездное небо. Обеспечить графический вывод изображения звездного неба, на котором некоторые звезды в случайном порядке "зажигаются" и "гаснут". Для хране-ния информации о звездах использовать такую структуру данных как односвязанный список. Программа должна быть двухпотоковая, за отрисовку постоянно меняющегося изображения должен отвечать рабочий поток. Пользователь должен иметь возможность изменения количества звезд и их времени жизни. 2. Класс DIB для работы с Device Independent Bitmap. Изучить возможности отображения 2-х мерных изображений DIB формата. Разработать собственный класс DIB, обеспечивающий полнофункциональную работу с BMP изображениями. Минималь-ные требования: метод для считывания изображения в ВМР формате из файла, метод для отрисовки ВМР изображения. 3. Программа преобразования чисел. Написать программу перевода любого десятичного числа в двоичную и шестнадцатеричную системы счисления. При запуске про-грамма отображается в системном трее. Пользователь помещает число в буфер об-мена и делает двойной щелчок по иконке программы. В результате отображается диалоговая панель с результатом. Предусмотреть анализ нечисловых данных в буфере обмена. 4. Работа с ресурсами приложения. Создать приложение, которое использует следующие ресурсы приложения: строковый ресурс,

пиктограмма, курсор мыши, графическое изображение на диалоге.

#### **3.3 Темы лабораторных работ**

– Создать приложение, работающего в двух режимах: кодирование и декодирование содержимого файла. Кодирование и декодирование символов должно происходить при помощи таблицы перекодировки, загружаемой из ресурсов приложения. т.е. ресурсы содержат произвольные данные. Имена файлов выбираются при помощи стандартной диалоговой панели "File Open". Содержимое закодированного или восстановленного файла выводится в окно редактирования, занимающего всю клиентскую часть окна приложения, и может быть сохранено в файлах \*.cod и \*.txt соответственно. (6 часов)

– Создать приложение, работающего в двух режимах: кодирование и декодирование содержимого файла. Кодирование и декодирование символов должно происходить при помощи таблицы перекодировки, загружаемой из ресурсов приложения. т.е. ресурсы содержат произвольные данные. Имена файлов выбираются при помощи стандартной диалоговой панели "File Open". Содержимое закодированного или восстановленного файла выводится в окно редактирования, занимающего всю клиентскую часть окна приложения, и может быть сохранено в файлах \*.cod и \*.txt соответственно. (6 часов)

– Создать приложение, выводящее в свое окно одну кнопку со стандартным видом и поведением и несколько кнопок с нестандартным видом и поведением. Все кнопки – класса "button", стиль - BS PUSHBUTTON. Нестандартные кнопки должны отличаться по своему внешнему виду: они должны менять свой вид в нажатом и отпущенном состоянии и при нажатии и отпускании выдавать звуковой сигнал. При реализации нестандартных кнопок следует воспользоваться созданием подклассов стандартной кнопки при помощи замены стандартной функции окна кнопки на новую (8 часов)

– Создать приложение, работающего в двух режимах: кодирование и декодирование содержимого файла. Кодирование и декодирование символов должно происходить при помощи таблицы перекодировки, загружаемой из ресурсов приложения. т.е. ресурсы содержат произвольные данные. Имена файлов выбираются при помощи стандартной диалоговой панели "File Open". Содержимое закодированного или восстановленного файла выводится в окно редактирования, занимающего всю клиентскую часть окна приложения, и может быть сохранено в файлах \*.cod и \*.txt соответственно. (6 часов)

– Создать приложение, выводящее в свое окно одну кнопку со стандартным видом и поведением и несколько кнопок с нестандартным видом и поведением. Все кнопки – класса "button", стиль – BS PUSHBUTTON. Нестандартные кнопки должны отличаться по своему внешнему виду: они должны менять свой вид в нажатом и отпущенном состоянии и при нажатии и отпускании выдавать звуковой сигнал. При реализации нестандартных кнопок следует воспользоваться созданием подклассов стандартной кнопки при помощи замены стандартной функции окна кнопки на новую (8 часов)

– Создать приложение, выводящее в свое окно одну кнопку со стандартным видом и поведением и несколько кнопок с нестандартным видом и поведением. Все кнопки – класса "button", стиль – BS\_PUSHBUTTON. Нестандартные кнопки должны отличаться по своему внешнему виду: они должны менять свой вид в нажатом и отпущенном состоянии и при нажатии и отпускании выдавать звуковой сигнал. При реализации нестандартных кнопок следует воспользоваться созданием подклассов стандартной кнопки при помощи замены стандартной функции окна кнопки на новую (8 часов)

– Написать двухпотоковую программу – тренажер работы на клавиатуре. Через определенный интервал времени (постепенно уменьшающийся) программа выводит в окно случайный символ. Это должен делать рабочий поток. Пользователь должен нажимать соответствующие клавиши клавиатуры, стараясь успеть за выводом символов на экран. Интерфейс с пользователем должен реализовываться в главном потоке. Для хранения информации о выведенных символах использовать такую структуру данных как очередь (8 часов)

– Написать двухпотоковую программу – тренажер работы на клавиатуре. Через определенный интервал времени (постепенно уменьшающийся) программа выводит в окно случайный символ. Это должен делать рабочий поток. Пользователь должен нажимать

соответствующие клавиши клавиатуры, стараясь успеть за выводом символов на экран. Интерфейс с пользователем должен реализовываться в главном потоке. Для хранения информации о выведенных символах использовать такую структуру данных как очередь (8 часов)

– Написать двухпотоковую программу – тренажер работы на клавиатуре. Через определенный интервал времени (постепенно уменьшающийся) программа выводит в окно случайный символ. Это должен делать рабочий поток. Пользователь должен нажимать соответствующие клавиши клавиатуры, стараясь успеть за выводом символов на экран. Интерфейс с пользователем должен реализовываться в главном потоке. Для хранения информации о выведенных символах использовать такую структуру данных как очередь (8 часов)

### **3.4 Вопросы дифференцированного зачета**

– 1. Организация и принципы кодирования информации для одномерного штрих-кода. 2. Принципы декодирования информации для одномерного штрих-кода. 3. Наиболее распространенные алгоритмы построения штрих-кодов. 4. Штрих-коды для внутреннего применения на предприятии. 5. Разработка собственного программного обеспечения для печати одномерного штрих-кода EAN8. 6. Принципы кодирования декодирования информации с использованием двумер-ного штрих-кода. 7. Маркерные и реперные алгоритмы построения двумерных штрих-кодов. 8. Положительные и отрицательные стороны применения двумерного штрих-кода в сравнении с одномерным. 9. Техническое устройство сканеров для считывания одномерных и двумерных штрих-кодов. 10. Программное обеспечение для считывания двумерных штрих-кодов. 11. Типы сканеров: диодные, лазерные, многоплоскостные. 12. Протоколы передачи информации от сканера в компьютер. 13. Алгоритмы получения штрих-кодов от сканеров. 14. Протоколы управления принтерами штрих-кодов. 15. Техническое устройство магнитных карт. 16. Принцип хранения информации на дорожках магнитной полосы карты. 17. Алгоритмы передачи информации от картридера в компьютер. 18. Принципы радиочастотной идентификации. 19. Устройства, входящие в RFID системы: считыватели, метки и карты. 20. Режимы работы радиочастотных считывателей. 21. Принципы записи информации на радиочастотные метки. 22. Организация хранения информации на смарт-картах Mifare объемом 0,5К, 1К и 4К. 23. Сектора, блоки, ключи, управляющие биты, служебная информация. 24. Алгоритмы чтения и записи на смарт-карты Mifare. 25. Команды обмена информацией с радиочастотным считывателем. 26. Алгоритм реализации антиколлизии. 27. Типы и техническое устройство фискальных регистраторов. 28. Протокол обмена информацией между фискальным регистратором и ПК. 29. Отказоустойчивые алгоритмы передачи данных применительно к фискальным регистраторам. 30. Состав и организация POS систем. 31. Программное обеспечение POS системы. 32. Типы и техническое устройство банкоматов и платежных терминалов. 33. Алгоритмы распознавания денежных купюр. 34. Система безопасности и защиты от сбоев. 35. Классы и состав системы видеонаблюдения. 36. Камеры, видеоресиверы, видеохранилища. 37. Алгоритмы сжатия видеопотоков. 38. Физические принципы организации систем защиты от краж. 39. Электромагнитные, магнитоакустные системы. 40. Принципы срабатывания меток в электромагнитном поле.

#### **4 Методические материалы**

Для обеспечения процесса обучения и решения задач обучения используются следующие материалы:

– методические материалы, определяющие процедуры оценивания знаний, умений, навыков и (или) опыта деятельности, характеризующих этапы фор-мирования компетенций, согласно п. 12 рабочей программы.

#### **4.1. Основная литература**

1. Специализированная подготовка разработчиков бизнес приложений : Учебное пособие / Боровской И. Г., Матолыгин А. А., Колесникова С. И. - 2012. 256 с. [Электронный ресурс] - Режим доступа: http://edu.tusur.ru/publications/2532, свободный.

### **4.2. Дополнительная литература**

1. Головин И. Г. Языки и методы программирования: учебник для вузов / И. Г. Головин, И. А. Волкова. - М. : Академия, 2012. - 304 с. - (Высшее профессиональное образование) (Бакалавриат ). - ISBN 978-5-7695-7973-8. (30 экз.) (наличие в библиотеке ТУСУР - 30 экз.)

2. Шилдт Г. С++. Базовый курс. - М. : Вильямс, 2007. - 620[4] с. (ISBN 5-8459-0768-3) (наличие в библиотеке ТУСУР - 3 экз.)

# **4.3. Обязательные учебно-методические пособия**

1. Специализированная подготовка разработчиков бизнес приложений: Методические указания по выполнению лабораторных работ и заданий самостоятельной подготовки / Боровской И. Г. - 2012. 61 с. [Электронный ресурс] - Режим доступа: http://edu.tusur.ru/publications/2531, свободный.

## **4.4. Базы данных, информационно справочные и поисковые системы**

- 1. 1.Служебные программы от компании Sysinternals
- 2. https://technet.microsoft.com/ru-ru/sysinternals/bb545046
- 3. 2.Программирование. Проектирование и рефакторинг. Разработка веб-сайтов
- 4. https://habrahabr.ru/flows/develop
- 5. 3. БД SQLite
- 6. http://www.sqlite.org/download.html